# **probfit Documentation**

*Release 1.2.0*

**Piti Ongmongkolkul**

**Mar 11, 2021**

## **CONTENTS**

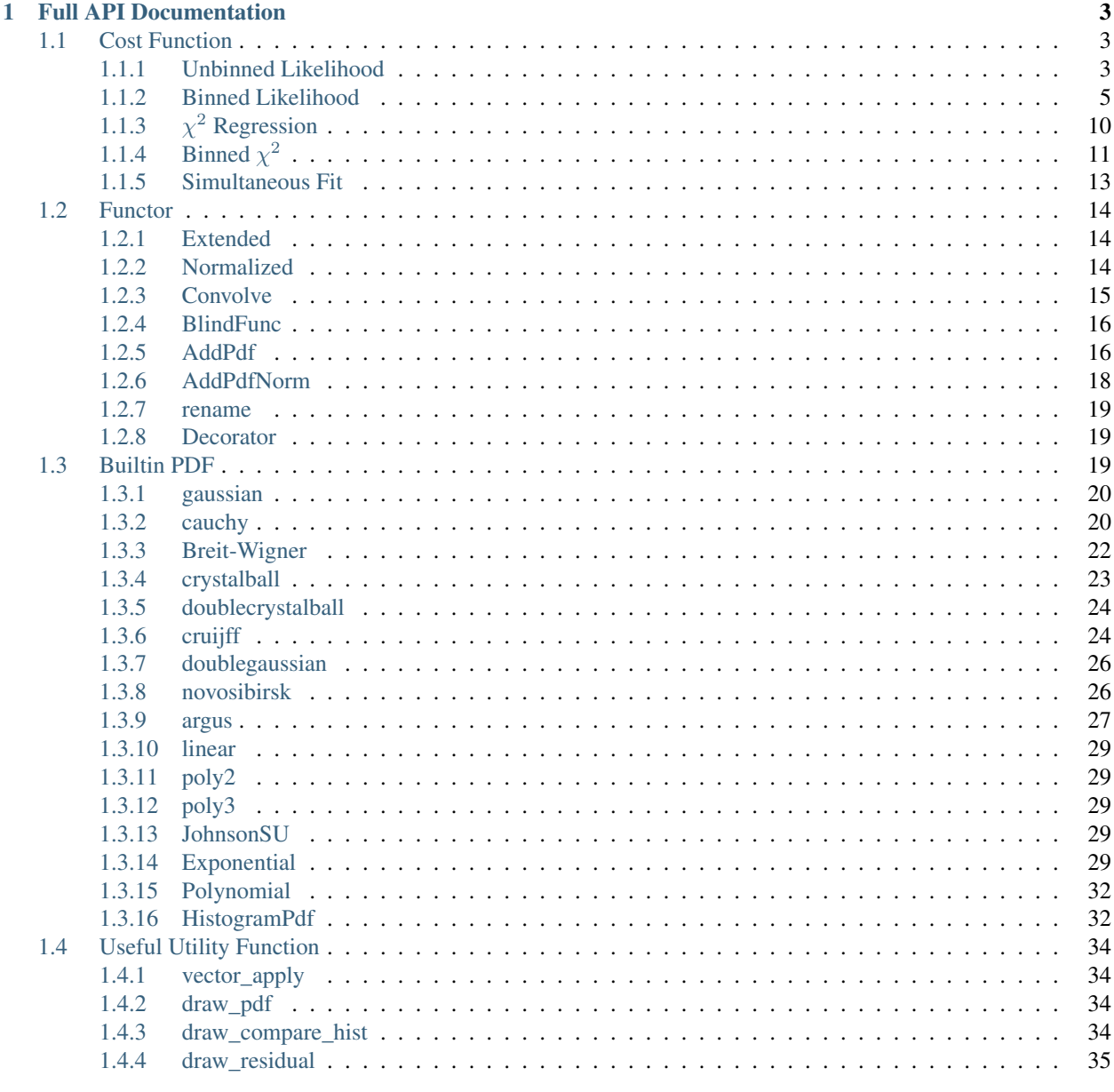

### 2 Cookbook

37

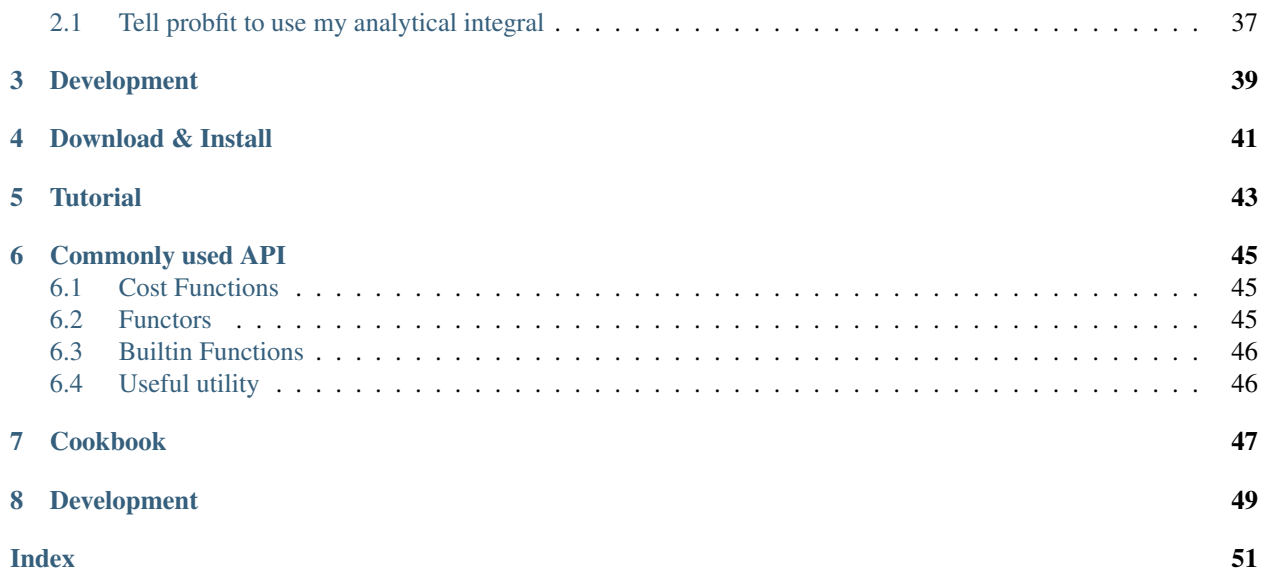

*probfit* is a set of functions that helps you construct a complex fit. It is intended to be used with [iminuit.](http://iminuit.readthedocs.org/) The tool includes Binned/Unbinned Likelihood estimator,  $\chi^2$  regression, binned  $\chi^2$  estimator and Simultaneous fit estimator. Normalization and convolution with cache are also included. Various builtin functions used in B physics are also provided.

In a nutshell:

```
import numpy as np
from iminuit import Minuit
from probfit import UnbinnedLH, gaussian
data = np.random.randn(10000)
unbinned_likelihood = UnbinnedLH(gaussian, data)
minuit = Minuit(unbinned\_likelihood, mean=0.1, sigma=1.1)minuit.migrad()
unbinned_likelihood.draw(minuit)
```
Probfit was created by Piti Ongmongkolkul [\(piti118@gmail.com\)](mailto:piti118@gmail.com). It is currently maintained by the Scikit-HEP community.

### **ONE**

### **FULL API DOCUMENTATION**

### <span id="page-6-4"></span><span id="page-6-1"></span><span id="page-6-0"></span>**1.1 Cost Function**

Various estimators.

### <span id="page-6-2"></span>**1.1.1 Unbinned Likelihood**

<span id="page-6-3"></span>**class** probfit.costfunc.**UnbinnedLH**(*f*, *data*, *weights=None*, *extended=False*, *extended\_bound=None*, *extended\_nint=100*, *badvalue=- 100000*)

Construct -log(unbinned likelihood) from callable *f* and data points *data*. Currently can only do 1D fit.

$$
Unbinned LH = \sum_{x \in data} -\log f(x, arg, \ldots)
$$

#### Arguments

• f callable object. PDF that describe the data. The parameters are parsed using iminuit's describe. The first positional arguement is assumed to be independent parameter. For example:

```
def gauss(x, mu, sigma):#good
   pass
def bad_gauss(mu, sigma, x):#bad
   pass
```
- data 1D array of data.
- weights Optional 1D array of weights. Default None(all 1).
- **badvalue** Optional number. The value that will be used to represent log(lh) (notice no minus sign). When the likelihood is <= 0. This usually indicate your PDF is faraway from minimum or your PDF parameter has gone into unphysical region and return negative probability density. This should be a large negative number so that iminuit will avoid those points. Default -100000.
- extended Set to True for extended fit. Default False. If Set to True the following term is added to resulting negative log likelihood

ext term = 
$$
\int_{x \in \text{extended bound}} f(x, \text{args}, \ldots) \text{d}x
$$

- extended bound Bound for calculating extended term. Default None(minimum and maximum of data will be used).
- extended\_nint number pieces to sum up as integral for extended term (using simpson3/8). Default 100.

<span id="page-7-1"></span>Note: There is a notable lack of sum\_w2 for unbinned likelihood. I feel like the solutions are quite sketchy. There are multiple ways to implement it but they don't really scale correctly. If you feel like there is a correct way to implement it feel free to do so and write document telling people about the caveat.

#### **\_\_call\_\_**()

Compute sum of -log(lh) given positional arguments. Position argument will be passed to pdf with independent vairable from *data* is given as the frist argument.

<span id="page-7-0"></span>**draw**(*self*, *minuit=None*, *bins=100*, *ax=None*, *bound=None*, *parmloc=(0.05, 0.95)*, *nfbins=200*, *print\_par=True*, *args=None*, *errors=None*, *parts=False*, *show\_errbars='normal'*, *no\_plot=False*) Draw comparison between histogram of data and pdf.

#### Arguments

- minuit Optional but recommended iminuit.Minuit object. If minuit is not None, the pdf will be drawn using minimum value from minuit and parameters and error will be shown. If minuit is None, then pdf will be drawn using argument from the last call to  $\_\_call_\_$ . Default None
- bins number of bins for histogram. Default 100.
- **ax** matplotlib axes. If not given it will be drawn on current axes  $qca()$ .
- **bound** bound for histogram. If None is given the bound will be automatically determined from the data. If you given PDF that's normalied to a region but some data is not within the bound the picture may look funny.
- parmloc location of parameter print out. This is passed directy to legend loc named parameter. Default (0.05,0.95).
- nfbins how many point pdf should be evaluated. Default 200.
- print\_par print parameters and error on the plot. Default True.
- args Optional. If minuit is not given, parameter value is determined from args. This can be dictionary of the form *{'a':1.0, 'b':1.0}* or list of values. Default None.
- errors Optional dictionary of errors. If minuit is not given, parameter errors are determined from errors. Default None.
- show\_errbars Show error bars. Default 'normal'
	- 'normal' : error = sqrt( sum of weight )
	- $-$  'sumw2' : error = sqrt( sum of weight \*\*2)
	- None : no errorbars (shown as a step histogram)
- **no\_plot** Set this to True if you only want the return value

#### Returns

((data\_edges, datay), (errorp,errorm), (total\_pdf\_x, total\_pdf\_y), parts)

**draw\_residual**(*self*, *minuit=None*, *bins=100*, *ax=None*, *bound=None*, *parmloc=(0.05, 0.95)*, *print\_par=False*, *args=None*, *errors=None*, *errbar\_algo='normal'*, *norm=False*, *\*\*kwargs*)

Draw difference between data and PDF

#### Arguments

• minuit Optional but recommended iminuit.Minuit object. If minuit is not None, the pdf will be drawn using minimum value from minuit and parameters and error will be shown. If minuit is None, then pdf will be drawn using argument from the last call to  $\_\_call\_$ . Default None

- <span id="page-8-2"></span>• bins number of bins for histogram. Default 100.
- **ax** matplotlib axes. If not given it will be drawn on current axes gca().
- bound bound for histogram. If None is given the bound will be automatically determined from the data. If you given PDF that's normalied to a region but some data is not within the bound the picture may look funny.
- parmloc location of parameter print out. This is passed directy to legend loc named parameter. Default (0.05,0.95).
- print\_par print parameters and error on the plot. Default True.
- args Optional. If minuit is not given, parameter value is determined from args. This can be dictionary of the form *{'a':1.0, 'b':1.0}* or list of values. Default None.
- errors Optional dictionary of errors. If minuit is not given, parameter errors are determined from errors. Default None.
- show errbars Show error bars. Default True
- errbar algo How the error bars are calculated 'normal' : error = sqrt( sum of weight ) [Default] 'sumw2' : error = sqrt( sum of weight  $*2$  )
- norm Normalzed by the error bar or not. Default False.
- kwargs Passed to [probfit.plotting.draw\\_residual\(\)](#page-38-1)

**show**(*self*, *\*arg*, *\*\*kwd*)

Same thing as  $draw()$ . But show the figure immediately.

#### See also:

[draw\(\)](#page-7-0) for arguments.

#### Example

#### <span id="page-8-0"></span>**1.1.2 Binned Likelihood**

<span id="page-8-1"></span>**class** probfit.costfunc.**BinnedLH**(*f*, *data*, *bins=40*, *weights=None*, *weighterrors=None*, *bound=None*, *badvalue=1000000*, *extended=False*, *use\_w2=False*, *nint\_subdiv=1*)

Create a Poisson Binned Likelihood object from given PDF  $\bar{f}$  and data (raw points not histogram). Constant term and expected minimum are subtracted off (aka. log likelihood ratio). The exact calculation will depend on extended and use w2 keyword parameters.

$$
\text{BinnedLH} = -\sum_{i \in bins} s_i \times \left( h_i \times \log(\frac{E_i}{h_i}) + (h_i - E_i) \right)
$$

where

- $h_i$  is sum of weight of data in ith bin.
- $\bullet$   $b_i$  is the width of ith bin.
- *N* is total number of data.  $N = \sum_i h_i$ .
- $\bullet$   $E_i$  is expected number of occupancy in ith bin from PDF calculated using average of pdf value at both sides of the bin  $l_i, r_i$ . The definition for  $E_i$  depends whether extended likelihood is requested.

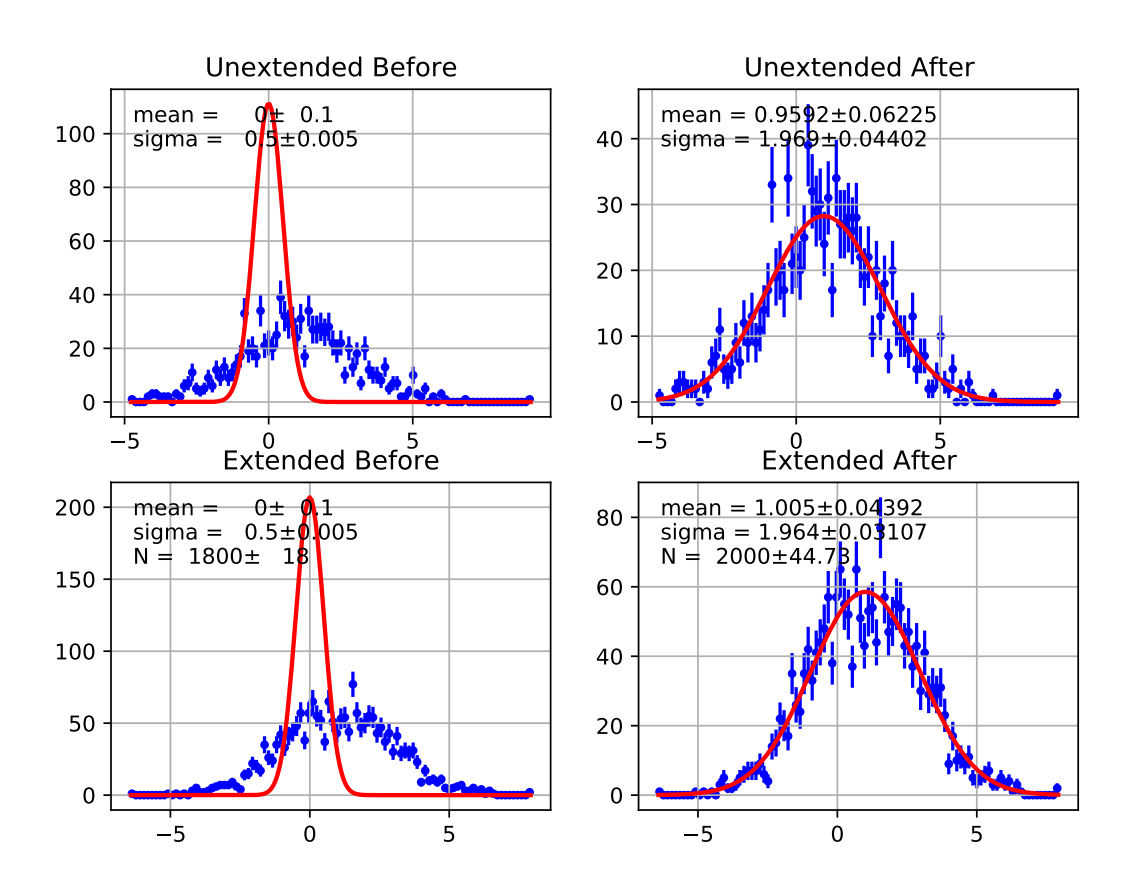

<span id="page-10-1"></span>If extended likelihood is requested (extended=True):

$$
E_i = \frac{f(l_i, arg...)+ f(r_i, arg...)}{2} \times b_i
$$

If extended likelihood is NOT requested (extended=False):

$$
E_i = \frac{f(l_i, arg...)+ f(r_i, arg...)}{2} \times b_i \times N
$$

Note: You are welcome to patch this with a the using real area. So that, it's less sensitive to bin size. Last time I check ROOFIT used f evaluated at midpoint.

•  $s_i$  is a scaled factor. It's 1 if sum\_w2=False. It's  $s_i = \frac{h_i}{\sum_{j \in \text{bin } i} w_j^2}$  if sum\_w2=True. The factor will scale the statistics to the unweighted data.

**Note:** You may wonder why there is  $h_i - E_i$  added at the end for each term of the sum. They sum up to zero anyway. The reason is the precision near the minimum. If we taylor expand the logarithmic term near  $h_i \approx E_i$  then the first order term will be  $h_i - E_i$ . Subtracting this term at the end gets us the nice pure parabolic behavior for each term at the minimum.

#### Arguments

• f callable object. PDF that describe the data. The parameters are parsed using iminuit's describe. The first positional arguement is assumed to be independent parameter. For example:

```
def gauss(x, mu, sigma):#good
   pass
def bad_gauss(mu, sigma, x):#bad
   pass
```
- data 1D array of data if raw data; otherwise, this can be a tuple of contents, edges (like NumPy).
- bins number of bins data should be histogrammed. Default 40.
- weights Optional 1D array of weights. Default None (all 1's).
- weighterrors Optional 1D array of weight errors. Default None This is usually used for binned datasets where you want to manipulate each bin's error. It doesn't make sense if the data is unbinned data.
- **bound** tuple(min,max). Histogram bound. If None is given, bound is automatically determined from data. Default None.
- **badvalue** Optional number. The value that will be used to represent log(lh) (notice no minus sign). When the likelihood is <= 0. This usually indicate your PDF is faraway from minimum or your PDF parameter has gone into unphysical region and return negative probability density. This should be a large POSITIVE number so that iminuit will avoid those points. Default 100000.
- extended Boolean whether this likelihood should be extended likelihood or not. Default False.
- use\_w2 Scale -log likelihood so that to the original unweighted statistics. Default False.
- nint\_subdiv controls how BinnedLH do the integral to find expect number of event in each bin. The number represent the number of subdivisions in each bin to do simpson3/8 rule. Default 1.

<span id="page-10-0"></span>**\_\_call\_\_**()

Calculate sum -log(poisson binned likelihood) given positional arguments

<span id="page-11-0"></span>**draw**(*self*, *minuit=None*, *ax=None*, *parmloc=(0.05, 0.95)*, *nfbins=200*, *print\_par=True*, *args=None*, *errors=None*, *parts=False*, *no\_plot=False*)

Draw comparison between histogram of data and pdf.

#### Arguments

- minuit Optional but recommended iminuit.Minuit object. If minuit is not None, the pdf will be drawn using minimum value from minuit and parameters and error will be shown. If minuit is None, then pdf will be drawn using argument from the last call to \_\_call\_\_. Default None
- ax matplotlib axes. If not given it will be drawn on current axes gca().
- parmloc location of parameter print out. This is passed directy to legend loc named parameter. Default (0.05,0.95).
- **nfbins** how many point pdf should be evaluated. Default 200.
- **print\_par** print parameters and error on the plot. Default True.
- no\_plot Set this to True if you only want the return value

#### Returns

 $((data\_edges, data_y), (errorp, errorm), (total.pdf_x, total.pdf_y), parts)$ 

**draw\_residual**(*self*, *minuit=None*, *ax=None*, *parmloc=(0.05, 0.95)*, *print\_par=False*, *args=None*, *errors=None*, *norm=False*, *\*\*kwargs*)

Draw difference between data and pdf.

#### Arguments

- minuit Optional but recommended iminuit.Minuit object. If minuit is not None, the pdf will be drawn using minimum value from minuit and parameters and error will be shown. If minuit is None, then pdf will be drawn using argument from the last call to  $\text{call}$ . Default None
- ax matplotlib axes. If not given it will be drawn on current axes gca().
- parmloc location of parameter print out. This is passed directy to legend loc named parameter. Default (0.05,0.95).
- print\_par print parameters and error on the plot. Default True.
- norm If True, draw difference normalized by error Default False.
- kwargs Passed to [probfit.plotting.draw\\_residual\(\)](#page-38-1)

#### **show**(*self*, *\*arg*, *\*\*kwd*)

Same thing as  $draw()$ . But show the figure immediately.

#### See also:

 $draw$  () for arguments.

#### Example

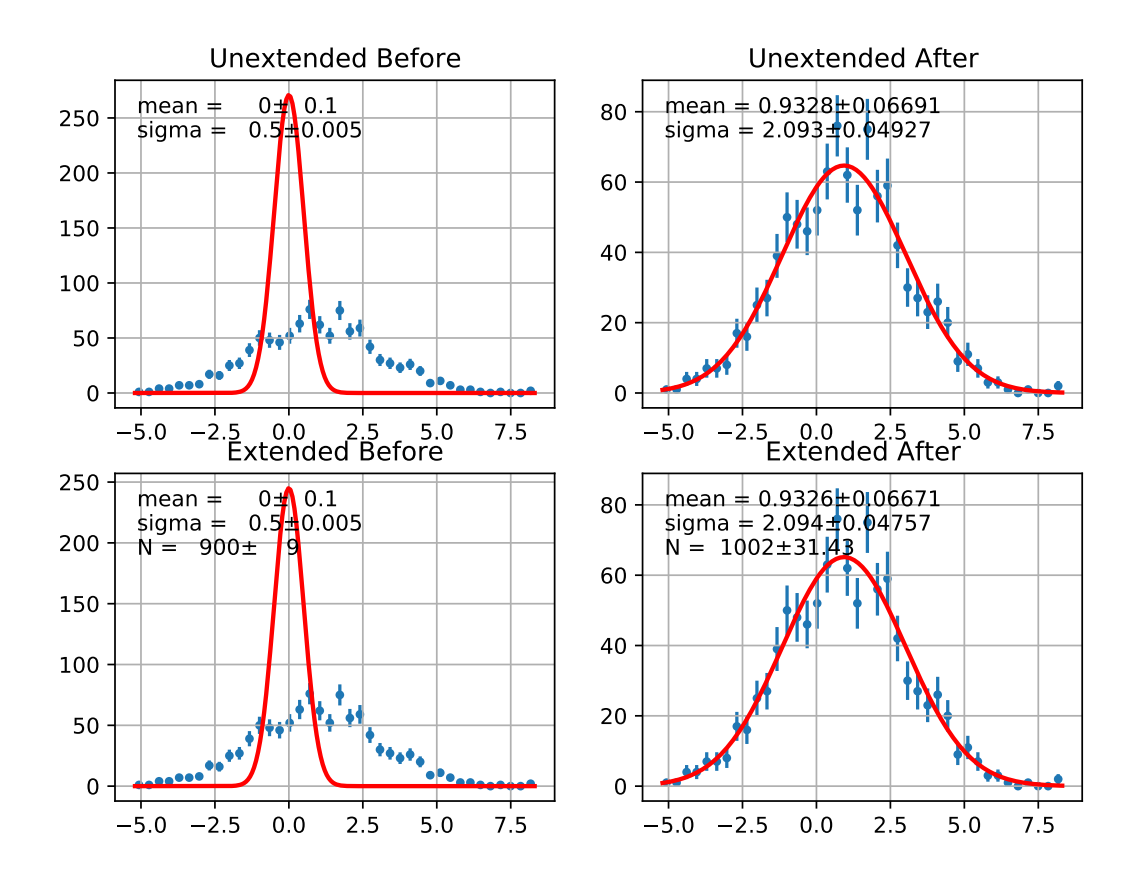

### <span id="page-13-3"></span><span id="page-13-0"></span>**1.1.3** <sup>2</sup> **Regression**

<span id="page-13-2"></span>**class** probfit.costfunc.**Chi2Regression**(*f*, *x*, *y*, *error=None*, *weights=None*)

Create  $\chi^2$  regression object. This is for fitting funciton to data points(x,y) rather than fitting PDF to a distribution.

$$
\text{Chi2Regression} = \sum_{i} w_i \times \left(\frac{f(x_i, arg...)-y_i}{error_i}\right)^2
$$

#### Arguments

• **f** callable object to describe line given by  $(x, y)$ . The first positional arugment of **f** is assumed to be independent variable. Ex::

```
def gauss(x, mu, sigma):#good
   pass
def bad_gauss(mu, sigma, x):#bad
   pass
```
- x 1D array of independent variable
- y 1D array of expected y
- error optional 1D error array. If None is given, it's assumed to be all 1's.
- weight 1D array weight for each data point.

```
__call__()
   Compute \chi^2
```
<span id="page-13-1"></span>**draw**(*self*, *minuit=None*, *ax=None*, *parmloc=(0.05, 0.95)*, *print\_par=True*, *args=None*, *errors=None*, *parts=False*, *nbins=None*, *no\_plot=False*)

Draw comparison between points  $(x, **y**)$  and the function f.

#### Arguments

- minuit Optional but recommended iminuit.Minuit object. If minuit is not None, the pdf will be drawn using minimum value from minuit and parameters and error will be shown. If minuit is None, then pdf will be drawn using argument from the last call to  $\_\_call\_$ . Default None
- ax matplotlib axes. If not given it will be drawn on current axes  $qca()$ .
- parmloc location of parameter print out. This is passed directy to legend loc named parameter. Default (0.05,0.95).
- **print\_par** print parameters and error on the plot. Default True.
- parts draw components of PDF. Default False.
- no plot Set this to true if you only want the return value
- nbins draw the PDF curve using this number of bins, instead of (if None) using the data binning.

#### Returns

((data\_x, data\_y), (errorp,errorm), (total\_pdf\_x, total\_pdf\_y), parts)

**draw\_residual**(*self*, *minuit=None*, *ax=None*, *args=None*, *errors=None*, *grid=True*, *norm=False*)

```
show(self, *arg, **kwd)
```
Same thing as  $d_{\text{raw}}(t)$ . But show the figure immediately.

#### See also:

 $d$ raw() for arguments.

<span id="page-14-2"></span>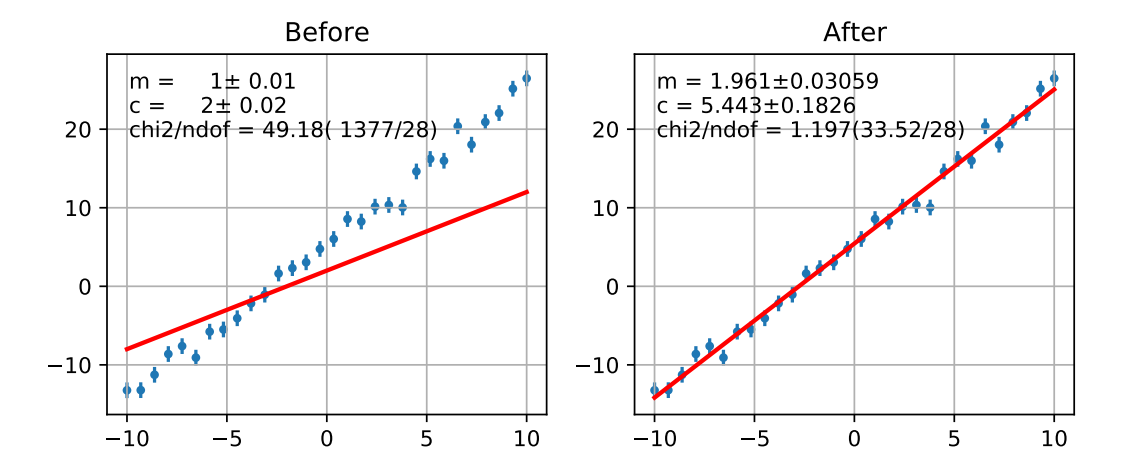

Example

### <span id="page-14-0"></span>**1.1.4 Binned**  $\chi^2$

<span id="page-14-1"></span>**class** probfit.costfunc.**BinnedChi2**(*f*, *data*, *bins=40*, *weights=None*, *bound=None*, *sumw2=False*, *nint\_subdiv=1*, *data\_binned=False*, *bin\_contents=None*, *bin\_edges=None*)

Create Binned Chi2 Object. It calculates chi^2 assuming poisson statistics.

$$
\text{BinnedChi2} = \sum_{i \in \text{bins}} \left( \frac{h_i - f(x_i, \arg \dots) \times b_i \times N}{err_i} \right)^2
$$

Where  $err_i$  is

•  $\sqrt{\sum_{j \in \textsf{bin}_i} w_j}$  if sum\_w2=False. •  $\sqrt{\sum_{j \in \text{bin}_i} w_j^2}$  if sum\_w2=True.

Arguments

• f callable object. PDF describing data. The first positional arugment of f is assumed to be independent variable. Ex::

```
def gauss(x, mu, sigma):#good
   pass
def bad_gauss(mu, sigma, x):#bad
   pass
```
- data 1D array of data if raw data; otherwise, this can be a tuple of contents, edges (like NumPy).
- bins Optional number of bins to histogram data. Default 40.
- weights 1D array weights.
- bound tuple(min,max) bound of histogram. If None is given it's automatically determined from the data.
- sumw2 scale the error using  $\sqrt{\sum_{j \in \text{bin}_i} w_j^2}$ .

<span id="page-15-1"></span>• nint subdiv controls how BinnedChi2 do the integral to find expect number of event in each bin. The number represent the number of subdivisions in each bin to do simpson3/8. Default 1.

```
__call__()
```
Calculate  $\chi^2$  given positional arguments

<span id="page-15-0"></span>**draw**(*self*, *minuit=None*, *ax=None*, *parmloc=(0.05, 0.95)*, *nfbins=200*, *print\_par=True*, *args=None*, *errors=None*, *parts=False*, *no\_plot=False*) Draw comparison histogram of data and the function f.

#### Arguments

- minuit Optional but recommended iminuit.Minuit object. If minuit is not None, the pdf will be drawn using minimum value from minuit and parameters and error will be shown. If minuit is None, then pdf will be drawn using argument from the last call to \_\_call\_\_. Default None
- ax matplotlib axes. If not given it will be drawn on current axes gca().
- parmloc location of parameter print out. This is passed directy to legend loc named parameter. Default (0.05,0.95).
- nfbins number of points to calculate f
- print par print parameters and error on the plot. Default True.
- no plot Set this to true if you only want the return value

#### Returns

((data\_edges, data\_y), (errorp,errorm), (total\_pdf\_x, total\_pdf\_y), parts)

#### **show**(*self*, *\*arg*, *\*\*kwd*)

Same thing as  $draw()$ . But show the figure immediately.

#### See also:

 $draw$  () for arguments.

#### Example

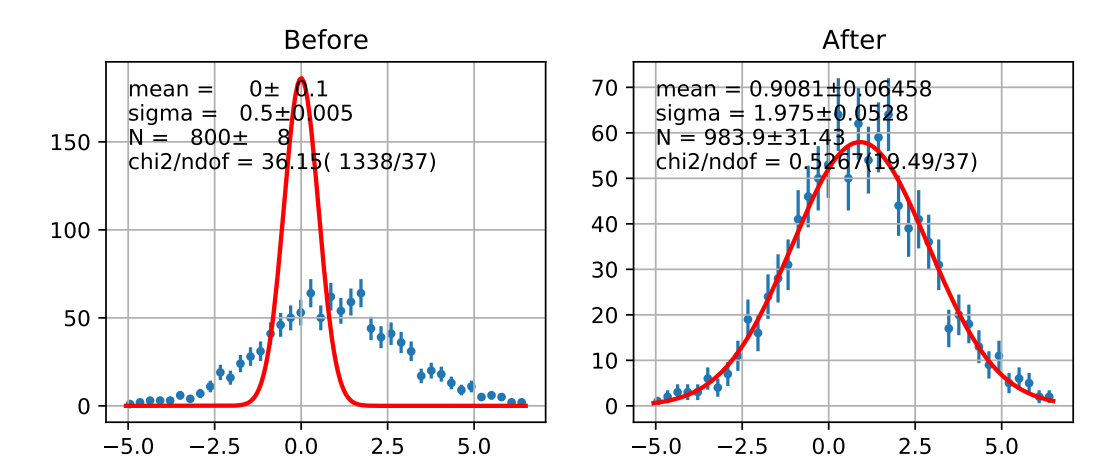

### <span id="page-16-3"></span><span id="page-16-0"></span>**1.1.5 Simultaneous Fit**

```
class probfit.costfunc.SimultaneousFit(factors=None, *arg, prefix=None,
```
*skip\_prefix=None*) Construct simultaneous fit from given cost functions.

#### Arguments

- factors Optional factor array. If not None, each cost function is scaled by *factors[i]* before being summed up. Default None.
- prefix Optional list of prefix. Add prefix to variable name of each cost function so that you don't accidentally merge them. Default None.
- skip\_prefix list of variable names that prefix should not be applied to. Useful if you want to prefix them and shared some of them.

**\_\_call\_\_**(*\*args*, *\*\*kwargs*) Call self as a function.

- **args\_and\_error\_for**(*self*, *findex*, *minuit=None*, *args=None*, *errors=None*) convert argument from minuit/dictionary/errors to argument and error for cost function with index findex
- <span id="page-16-1"></span>**draw**(*self*, *minuit=None*, *args=None*, *errors=None*, *\*\*kwds*) Draw each pdf along with data on plotting grid

return list of return values from each cost function

```
show(self, m=None)
```
Same thing as  $draw()$ . But show the figure immediately.

#### See also:

 $d$ raw() for arguments.

#### Example

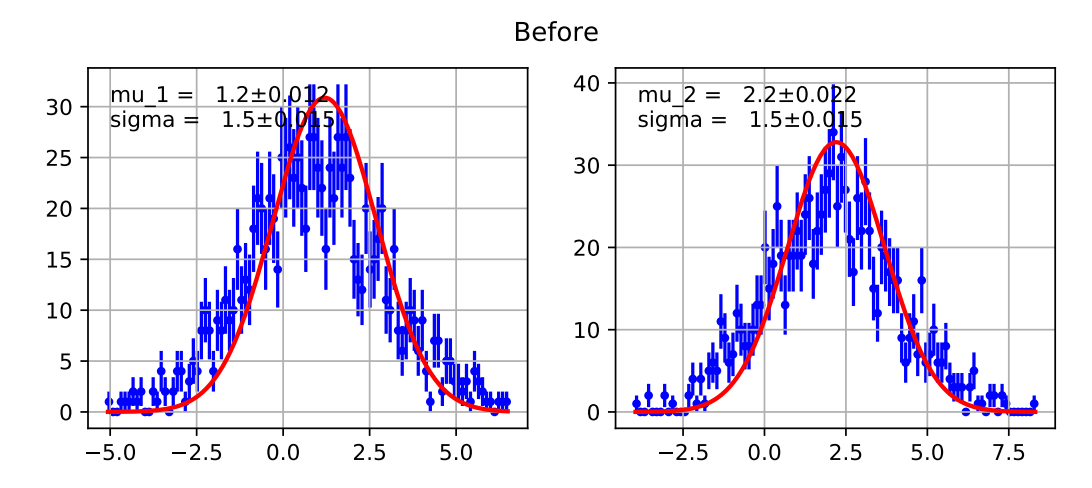

<span id="page-17-5"></span>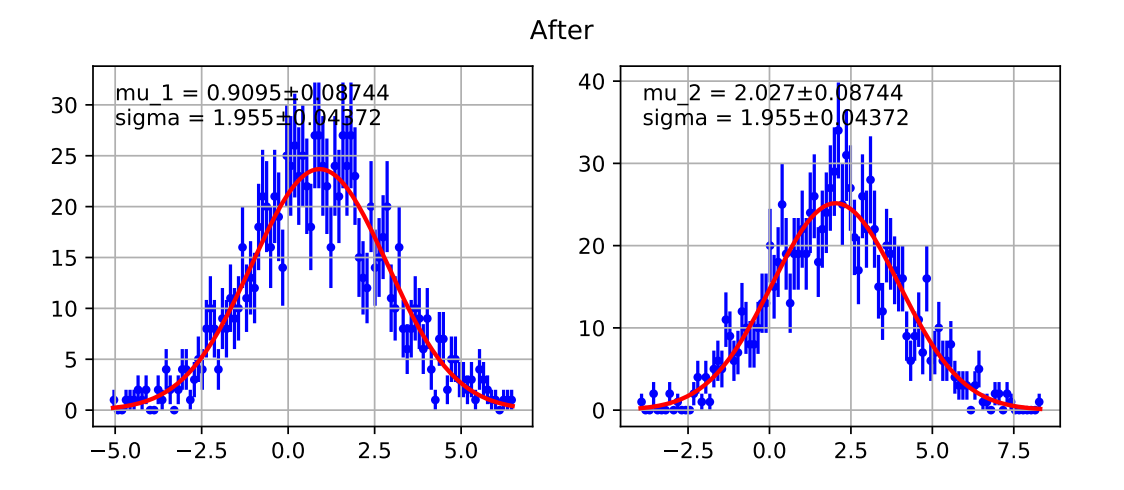

### <span id="page-17-0"></span>**1.2 Functor**

Manipulate and combined your pdf in various ways.

### <span id="page-17-1"></span>**1.2.1 Extended**

<span id="page-17-4"></span>**class** probfit.functor.**Extended**(*f*, *extname='N'*) Transformed given f into extended from.

```
def f(x, mu, sigma):
    return gaussian(x,mu,sigma)
g = Extended(f) #g is equivalent to N*f(x,mu,sigma)describe(g) #('x', 'mu', 'sigma', 'w')#g is equivalent to
def g_equiv(x, mu, sigma, N):
    return N*f(x, mu, sigma)
```
#### Arguments

- f call object. PDF.
- extname optional string. Name of the extended parameter. Default *'N'*

### <span id="page-17-2"></span>**1.2.2 Normalized**

<span id="page-17-3"></span>**class** probfit.functor.**Normalized**(*f*, *bound*, *nint=300*, *warnfloat=1*)

Transformed PDF in to a normalized version. The normalization factor is cached according the shape parameters(all arguments except the first one).

```
def f(x, a, b, c):
   return do_something(x, a, b, c)
g = Normalized(f, (0., 1.))#g is eqivalent to (shown here without cache)
def g_equiv(x, a, b, c):
    return f(x, a, b, c)/Integrate(f(x, a, b, c), range=(0., 1.))
```
Arguments

- <span id="page-18-2"></span>• f function to normalized.
- **bound** bound of the normalization.
- nint optional number of pieces to integrate. Default 300.
- warnfloat optinal number of times it should warn if integral of the given function is really small. This usually indicate you bound doesn't make sense with given parameters.

Note: Integration implemented here is just a simple trapezoid rule. You are welcome to implement something better and submit a pull request.

Warning: Never reused Normalized object with different parameters in the same pdf.

```
#DO NOT DO THIS
def f(x,y,z):
    do_something(x,y,z)
pdf1 = Normalized(f,(0,1)) #h has it's own cache
pdf2 = rename(pdf1, ['x', 'a', 'b']) \# don't do this
```

```
totalpdf = Add2PdfNorm(pdf1,pdf2)
```
The reason is that Normalized has excatly one cache value. Everytime it's called with different parameters the cache is invalidate and it will recompute the integration which takes a long time. For the example given above, when calling totalpdf, calling to *pdf2* will always invalidate *pdf1* cache causing it to recompute integration for every datapoint *x*. The fix is easy:

```
#DO THIS INSTEAD
def f(x,y,z):
   do_something(x,y,z)
pdf1 = Normalized(f, (0,1)) #h has it's own cache
pdf2_temp = Normalized(f, (0,1)) #own separate cache
pdf2 = rename(pdf2_temp,['x','a','b'])
totalpdf = Add2PdfNorm(pdf1,pdf2)
```
### <span id="page-18-0"></span>**1.2.3 Convolve**

```
class probfit.functor.Convolve(f, g, gbound, nbins=1000)
```
Make convolution from supplied f and g. If your functions are analytically convolutable you will be better off implementing analytically. This functor is implemented using numerical integration with bound there are numerical issue that will, in most cases, lightly affect normalization.s

Argument from f and g is automatically merge by name. For example,

```
f =lambda x, a, b, c: a \times x \times x^2 + b \times x + cg = lambda x, a, sigma: gaussian(x,a,sigma)
h = Convolve (f, g, gbound)
describe(h) #['x', 'a', 'b', 'c', 'sigma']#h is equivalent to
def h_equiv(x, a, b, c, sigma):
    return Integrate(f(x-t, a, b, c)*g(x, a, b, c), t_range=gbound)
```
Convolve(f,g)(t, arg...) = 
$$
\int_{\tau \in \text{gbound}} f(t - \tau, arg...) \times g(t, arg...) d\tau
$$

<span id="page-19-3"></span>Argument

- f Callable object, PDF.
- **g** Resolution function.
- gbound Bound of the resolution. Supplied something such that  $g(x, *arg)$  is near 0 at the edges. Current implementation is multiply reverse slide add straight up from the definition so this bound is important. Overbounding is recommended.
- nbins Number of bins in multiply reverse slide add. Default(1000)

Note: You may be worried about normalization. By the property of convolution:

$$
\int_{\mathbf{R}^d} (f * g)(x) dx = \left( \int_{\mathbf{R}^d} f(x) dx \right) \left( \int_{\mathbf{R}^d} g(x) dx \right).
$$

This means if you convolute two normalized distributions you get back a normalized distribution. However, since we are doing numerical integration here we will be off by a little bit.

### <span id="page-19-0"></span>**1.2.4 BlindFunc**

```
class probfit.functor.BlindFunc(f, toblind, seedstring, width=1, signflip=True)
     Transform given parameter(s) in the given f by a random shift so that the analyst won't see the true fitted value.
```
 $BlindFunc(f, [y', z'], 123')(x, y, z) = f(x, y \pm \delta, z)$ 

```
def f(x,mu,sigma):
   return gaussian(x,mu,sigma)
g= BlindFunc(f, toblind=['mu','sigma'], seedstring= 'abcxyz', width=1,
˓→signflip=True)
describe(g) # ['x', 'mu', 'sigma']
```
#### Arguments

- f call object. A function or PDF.
- toblind a list of names of parameters to be blinded. Can be a scalar if only one.
- seedstring a string random number seed to control the random shift
- width a Gaussian width that controls the random shift
- signflip if True, sign of the parameter may be flipped before being shifted.

### <span id="page-19-1"></span>**1.2.5 AddPdf**

<span id="page-19-2"></span>**class** probfit.functor.**AddPdf**(*prefix=None*, *\*arg*, *factors=None*, *skip\_prefix=None*) Directly add PDF without normalization nor factor. Parameters are merged by names.

```
def f(x, a, b, c):
    return do_something(x,a,b,c)
def g(x, d, a, e):
    return do_something_else(x, d, a, e)
h = AddPdf(f, g) # you can do AddPdf(f, g, h)
#h is equivalent to
def h_equiv(x, a, b, c, d, e):
    return f(x, a, b, c) + g(x, d, a, e)
```
#### Arguments

• prefix array of prefix string with length equal to number of callable object passed. This allows you to add two PDF without having parameters from the two merge.

```
h2 = AddPdf(f, g, prefix=['f', 'g'])#h is equivalent to
def h2_equiv(x, f_a, f_b, f_c, g_d, g_a, g_e):
    return f(x, f_a, f_b, f_c) + g(x, g_d, g_a, g_e)
```
• factors list of callable factor function if given Add pdf will simulate the pdf of the form:

 $factor[0]*f + factor[1]*g$ 

Note that all argument for callable factors will be prefixed (if given) as opposed to skipping the first one for pdf list. If None is given, all factors are assume to be constant 1. Default None.

• skip\_prefix list of variable that should not be prefixed. Default None. This is useful when you want to mix prefixing and sharing some of variable.

#### Example

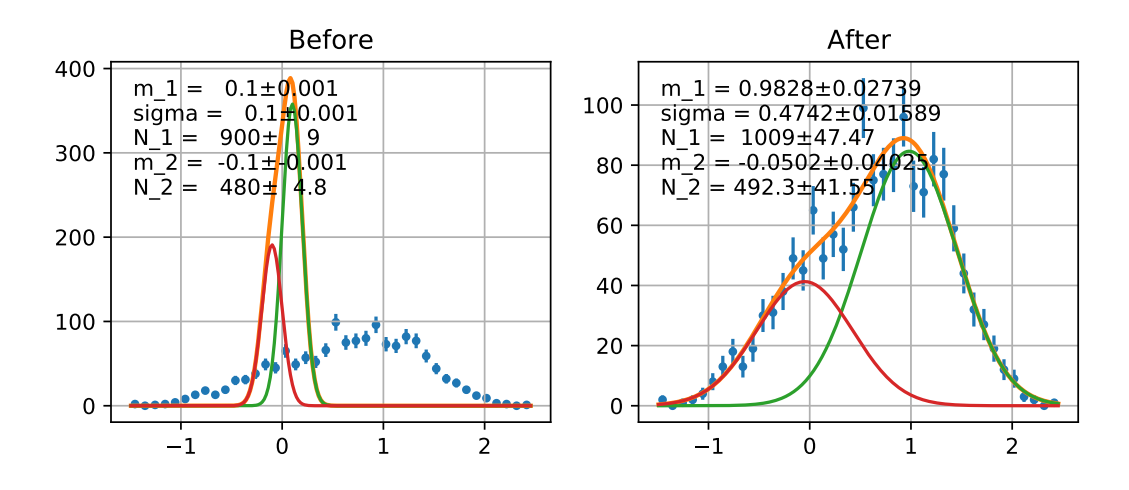

### <span id="page-21-2"></span><span id="page-21-0"></span>**1.2.6 AddPdfNorm**

<span id="page-21-1"></span>**class** probfit.functor.**AddPdfNorm**(*facname=None*, *\*arg*, *prefix=None*, *skip\_prefix=None*) Add PDF with normalization factor. Parameters are merged by name.

```
def f(x, a, b, c):
    return do_something(x, a, b, c)
def g(x, d, a, e):
    return do_something_else(x, d, a, e)
def p(x, b, a, c):
    return do_something_other_thing(x,b,a,c)
h = \text{Add2PdfNorm}(f, g, p)#h is equivalent to
def h_equiv(x, a, b, c, d, e, f_0, f_1):
    return f_0*f(x, a, b, c) + \n\f_1 * g(x, d, a, e) +(1-f_0-f_1)*p(x, b, a, c)
```
#### Arguments

- facname optional list of factor name of length=. If None is given factor name is automatically chosen to be *f\_0*, *f\_1* etc. Default None.
- prefix optional prefix list to prefix arguments of each function. Default None.
- skip\_prefix optional list of variable that prefix will not be applied to. Default None(empty).

#### Example

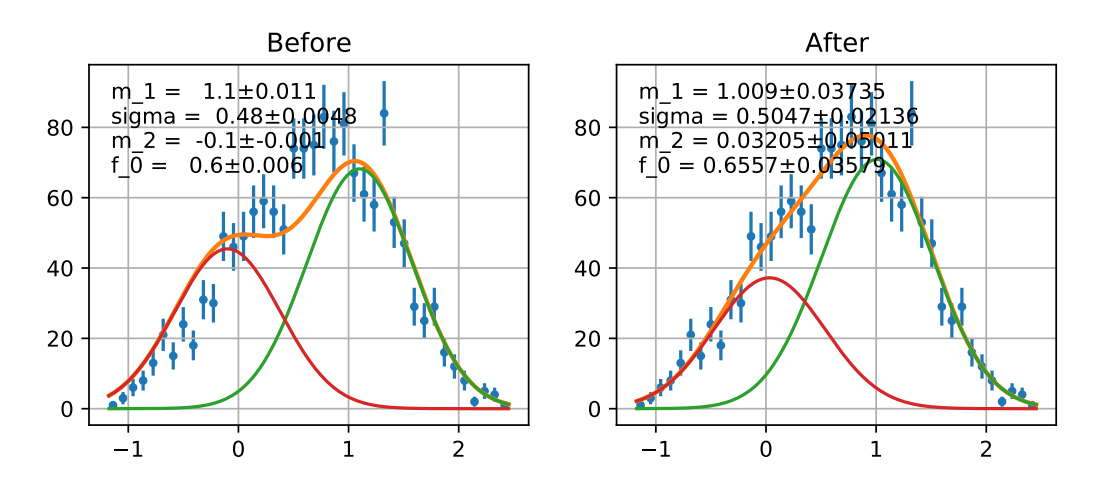

### <span id="page-22-6"></span><span id="page-22-0"></span>**1.2.7 rename**

<span id="page-22-3"></span>probfit.funcutil.**rename**(*f*, *newarg*)

Rename function parameters.

```
def f(x,y,z):
   return do_something(x,y,z)
g = rename(f, ['x','a','b'])
print describe(g) # [ 'x', 'a', 'b']#g is equivalent to
def g_equiv(x,a,b):
    return f(x,a,b)
```
#### Arguments

- f callable object
- newarg list of new argument names

#### Returns

function with new argument.

### <span id="page-22-1"></span>**1.2.8 Decorator**

```
class probfit.decorator.normalized(bound, nint=1000)
    Normalized decorator
```
Arguments

- bound normalized bound
- nint option number of integral pieces. Default 1000.

See also:

```
probfit.functor.Normalized
```

```
class probfit.decorator.extended(extname='N')
    Extended decorator
```
#### Arguments

• extname extended parameter name. Default 'N'

#### See also:

[probfit.functor.Extended](#page-17-4)

### <span id="page-22-2"></span>**1.3 Builtin PDF**

Builtin PDF written in cython.

### <span id="page-23-4"></span><span id="page-23-0"></span>**1.3.1 gaussian**

<span id="page-23-3"></span>probfit.pdf.**gaussian**(*double x*, *double mean*, *double sigma*) → double Normalized gaussian.

$$
f(x; mean, \sigma) = \frac{1}{\sqrt{2\pi}\sigma} \exp\left[-\frac{1}{2}\left(\frac{x - mean}{\sigma}\right)^2\right]
$$

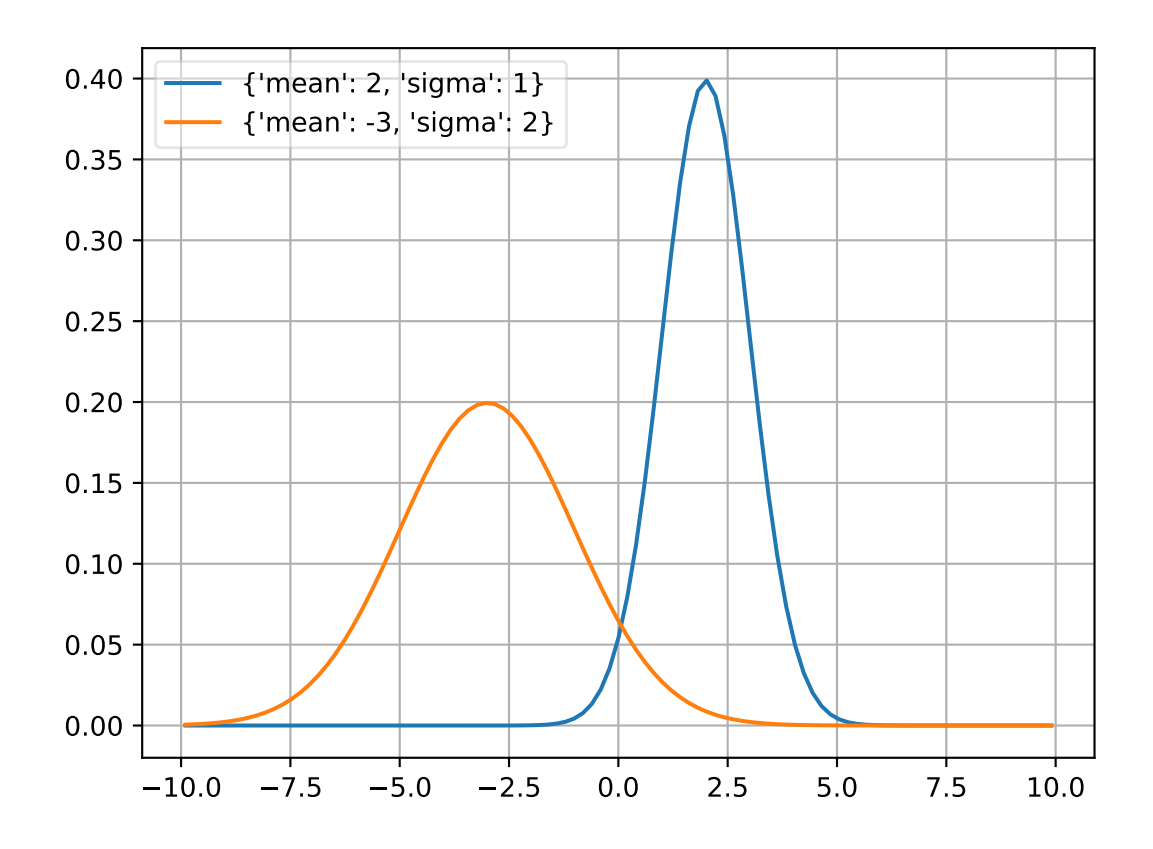

### <span id="page-23-1"></span>**1.3.2 cauchy**

<span id="page-23-2"></span>probfit.pdf.**cauchy**(*double x*, *double m*, *double gamma*) → double Cauchy distribution aka non-relativistic Breit-Wigner

$$
f(x, m, \gamma) = \frac{1}{\pi \gamma \left[1 + \left(\frac{x - m}{\gamma}\right)^2\right]}
$$

### See also:

breitwigner()

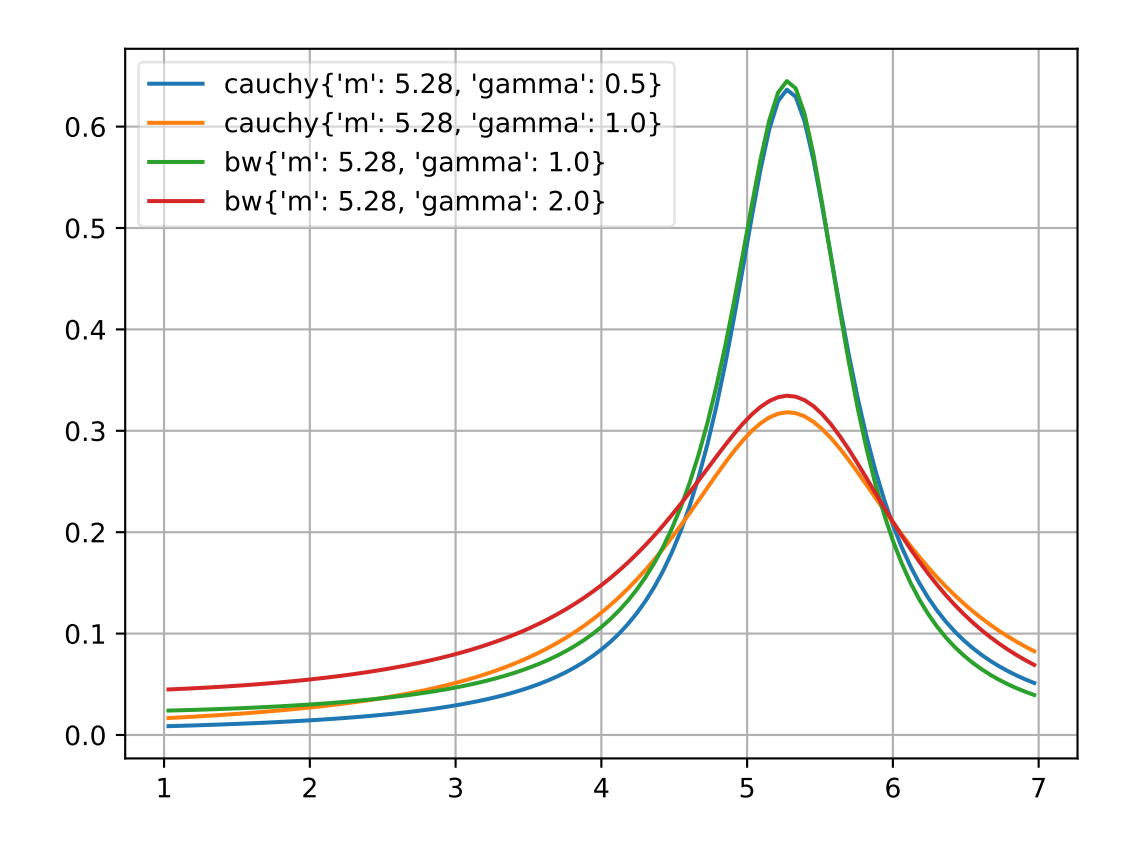

### <span id="page-25-2"></span><span id="page-25-0"></span>**1.3.3 Breit-Wigner**

<span id="page-25-1"></span>probfit.pdf.**rtv\_breitwigner**(*double x*, *double m*, *double gamma*) → double Normalized Relativistic Breit-Wigner

$$
f(x;m,\Gamma)=N\times\frac{1}{(x^2-m^2)^2+m^2\Gamma^2}
$$

where

$$
N = \frac{2\sqrt{2}m\Gamma\gamma}{\pi\sqrt{m^2 + \gamma}}
$$

and

$$
\gamma = \sqrt{m^2 \left( m^2 + \Gamma^2 \right)}
$$

See also:

[cauchy\(\)](#page-23-2)

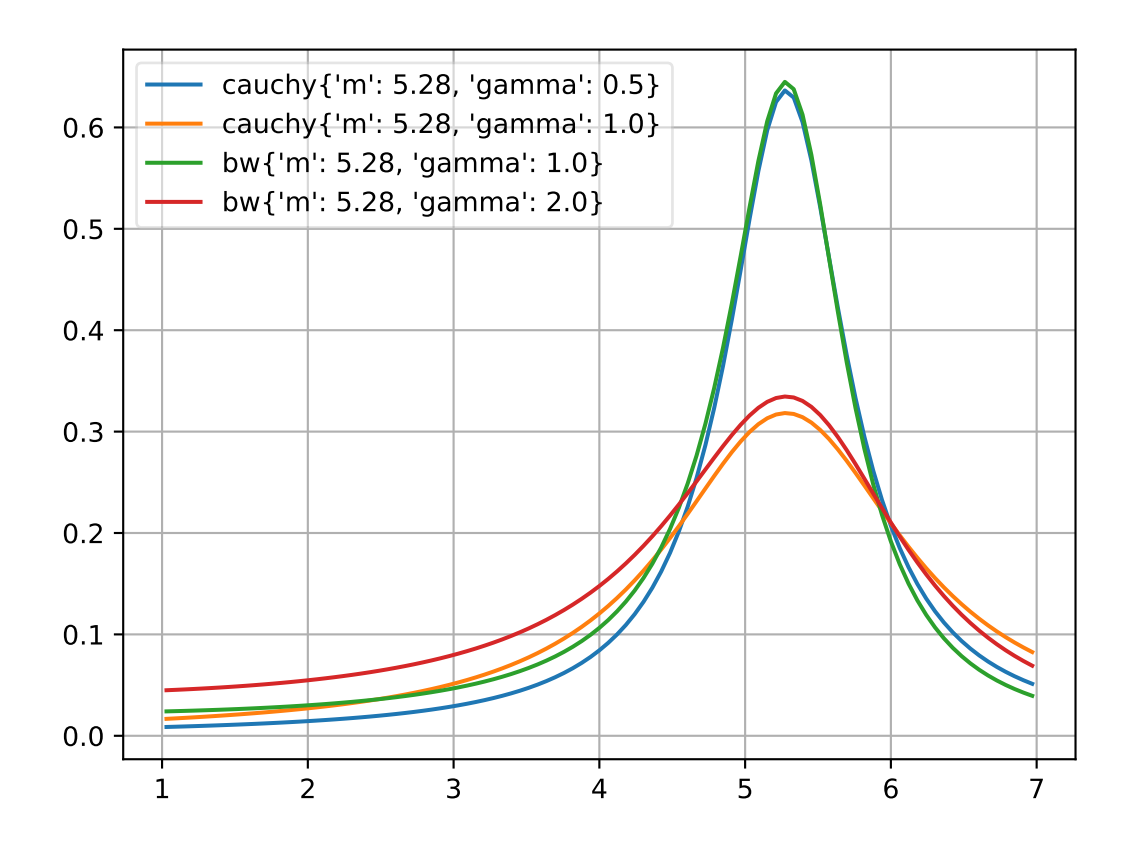

### <span id="page-26-2"></span><span id="page-26-0"></span>**1.3.4 crystalball**

<span id="page-26-1"></span>probfit.pdf.**crystalball**(*double x*, *double alpha*, *double n*, *double mean*, *double sigma*) → double Unnormalized crystal ball function. If alpha > 0, the non-Gaussian tail is on the left. Otherwise, the tail is on the right.

$$
f(x; \alpha, n, mean, \sigma) = \begin{cases} \exp\left(-\frac{1}{2}\delta^2\right) & \text{if } \delta > -\alpha\\ \left(\frac{n}{|\alpha|}\right)^n \left(\frac{n}{|\alpha|} - |\alpha| - \delta\right)^{-n} \exp\left(-\frac{1}{2}\alpha^2\right) & \text{if } \delta \le \alpha \end{cases}
$$

where

•  $\delta = \frac{x - mean}{\sigma}$ 

Note: [http://en.wikipedia.org/wiki/Crystal\\_Ball\\_function](http://en.wikipedia.org/wiki/Crystal_Ball_function)

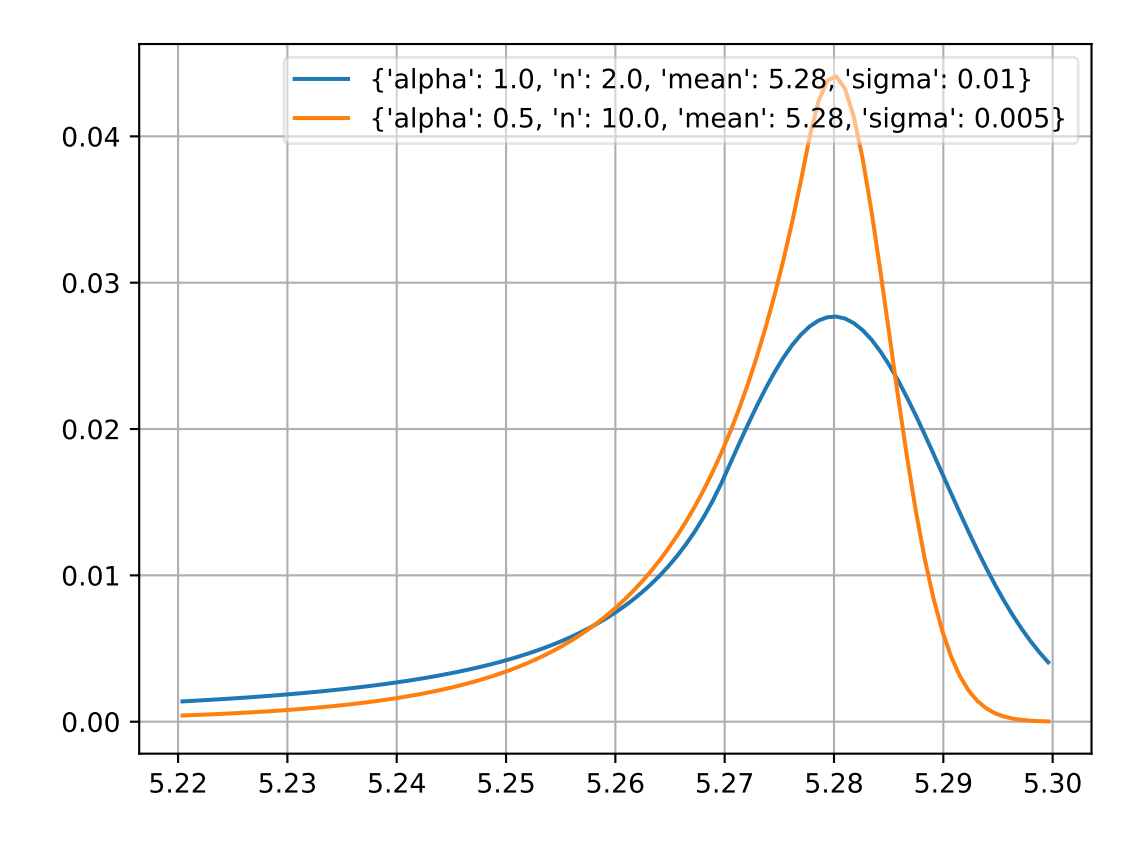

### <span id="page-27-4"></span><span id="page-27-0"></span>**1.3.5 doublecrystalball**

<span id="page-27-2"></span>probfit.pdf.**doublecrystalball**(*double x*, *double alpha*, *double alpha2*, *double n*, *double n2*, *double mean, double sigma*)  $\rightarrow$  double Unnormalized double crystal ball function A gaussian core with two power tails

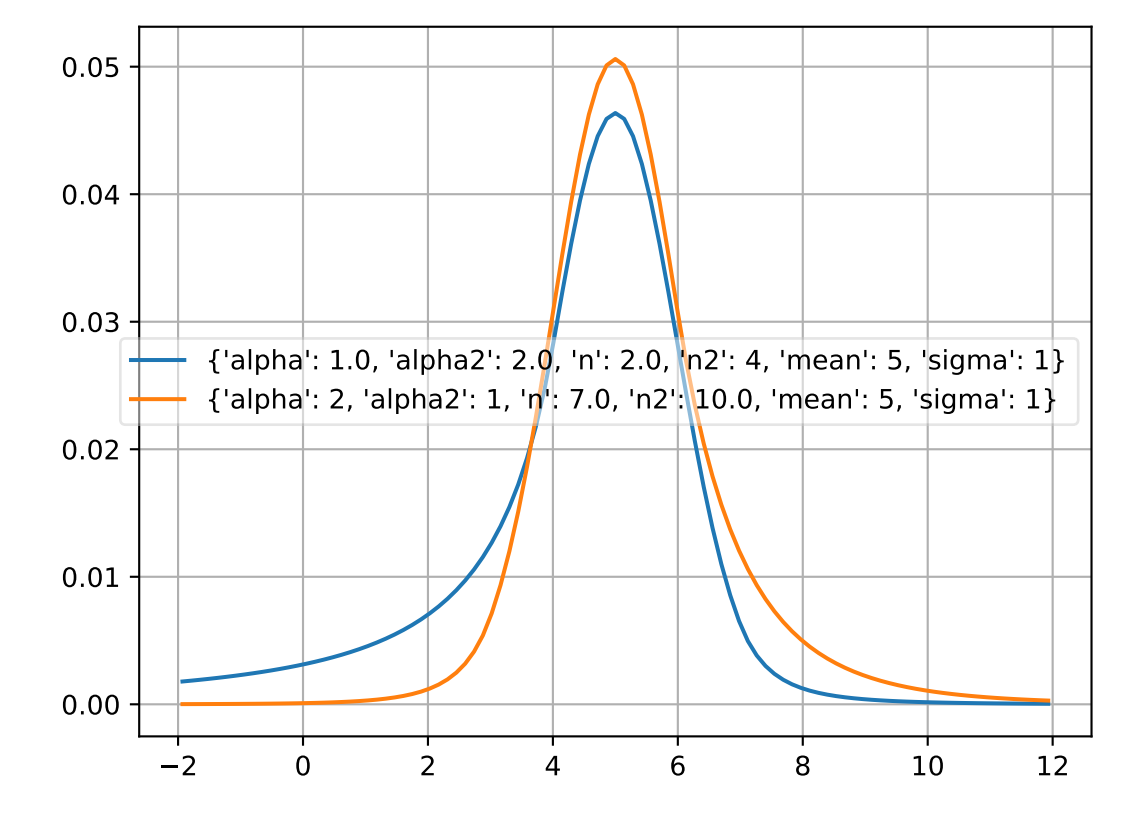

### <span id="page-27-1"></span>**1.3.6 cruijff**

<span id="page-27-3"></span>probfit.pdf.**cruijff**(*double x*, *double m\_0*, *double sigma\_L*, *double sigma\_R*, *double alpha\_L*, *double*  $alpha_R$ )  $\rightarrow$  double Unnormalized cruijff function

$$
f(x; m_0, \sigma_L, \sigma_R, \alpha_L, \alpha_R) = \begin{cases} \exp\left(-\frac{(x - m_0)^2}{2(\sigma_L^2 + \alpha_L (x - m_0)^2)}\right) & \text{if } x < m_0\\ \exp\left(-\frac{(x - m_0)^2}{2(\sigma_R^2 + \alpha_R (x - m_0)^2)}\right) & \text{if } x < m_0 \end{cases}
$$

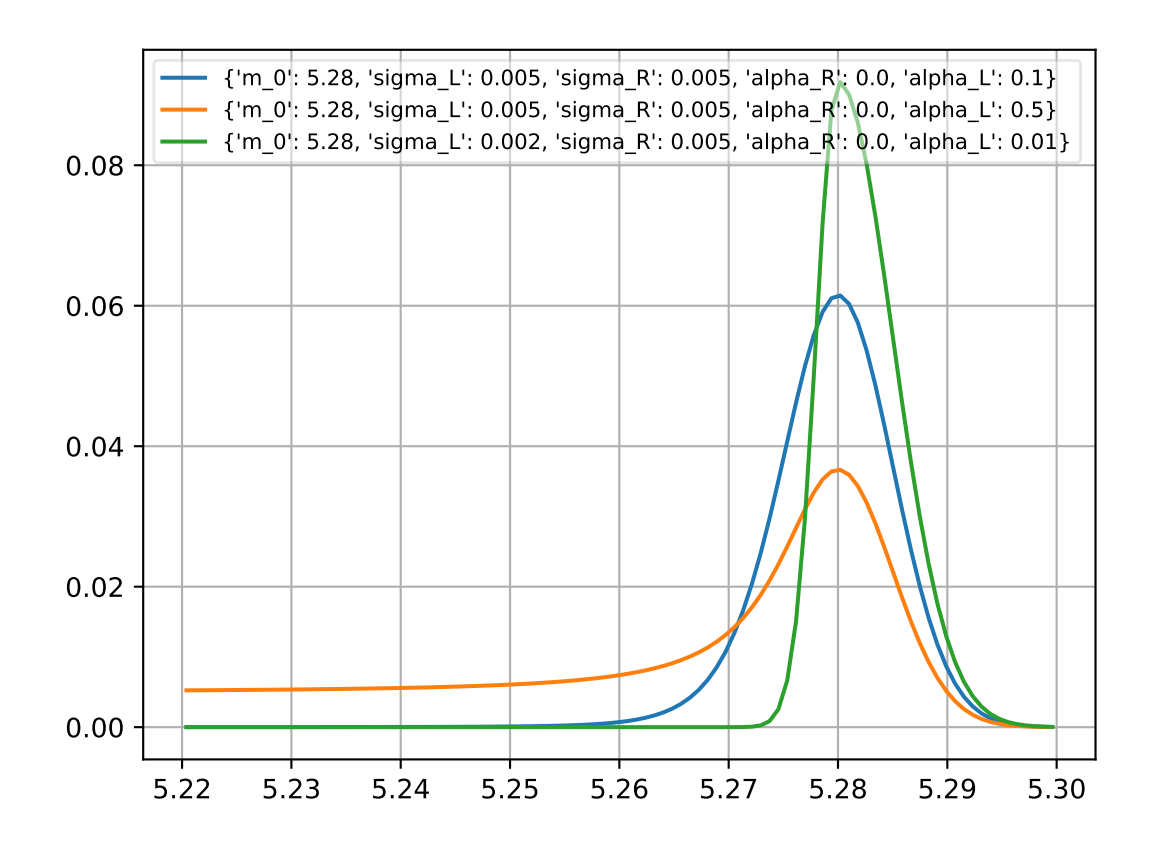

### <span id="page-29-4"></span><span id="page-29-0"></span>**1.3.7 doublegaussian**

<span id="page-29-2"></span>probfit.pdf.**doublegaussian**(*double x*, *double mean*, *double sigma\_L*, *double sigma\_R*) → double Unnormalized double gaussian

$$
f(x; mean, \sigma_L, \sigma_R) = \begin{cases} \exp\left[-\frac{1}{2}\left(\frac{x - mean}{\sigma_L}\right)^2\right], & \text{if } x < mean\\ \exp\left[-\frac{1}{2}\left(\frac{x - mean}{\sigma_R}\right)^2\right], & \text{if } x > = mean \end{cases}
$$

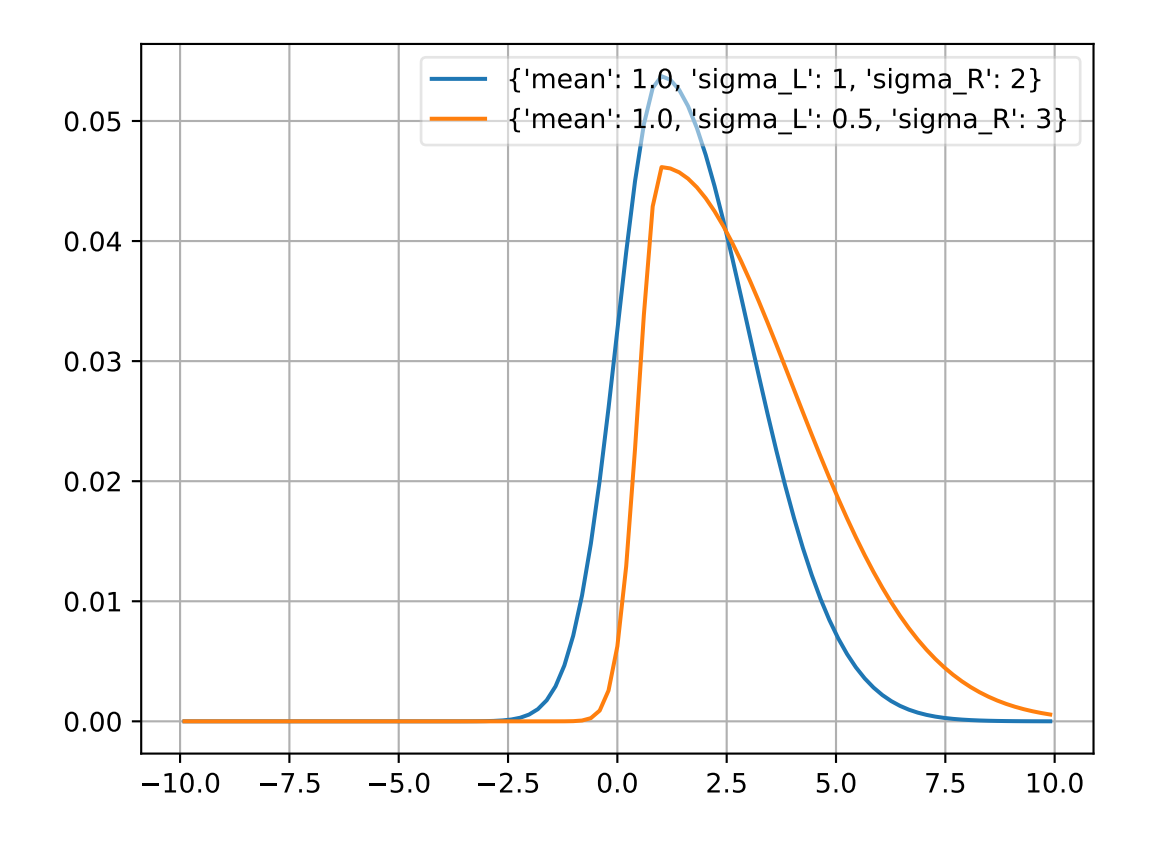

### <span id="page-29-1"></span>**1.3.8 novosibirsk**

<span id="page-29-3"></span>probfit.pdf.**novosibirsk**(*double x*, *double width*, *double peak*, *double tail*) → double Unnormalized Novosibirsk

$$
f(x; \sigma, x_0, \Lambda) = \exp\left[-\frac{1}{2}\frac{(\ln q_y)^2}{\Lambda^2} + \Lambda^2\right]
$$

$$
q_y(x; \sigma, x_0, \Lambda) = 1 + \frac{\Lambda(x - x_0)}{\sigma} \times \frac{\sinh\left(\Lambda\sqrt{\ln 4}\right)}{\Lambda\sqrt{\ln 4}}
$$

where

- <span id="page-30-2"></span>• width =  $\sigma$
- peak =  $m_0$
- tail =  $\Lambda$

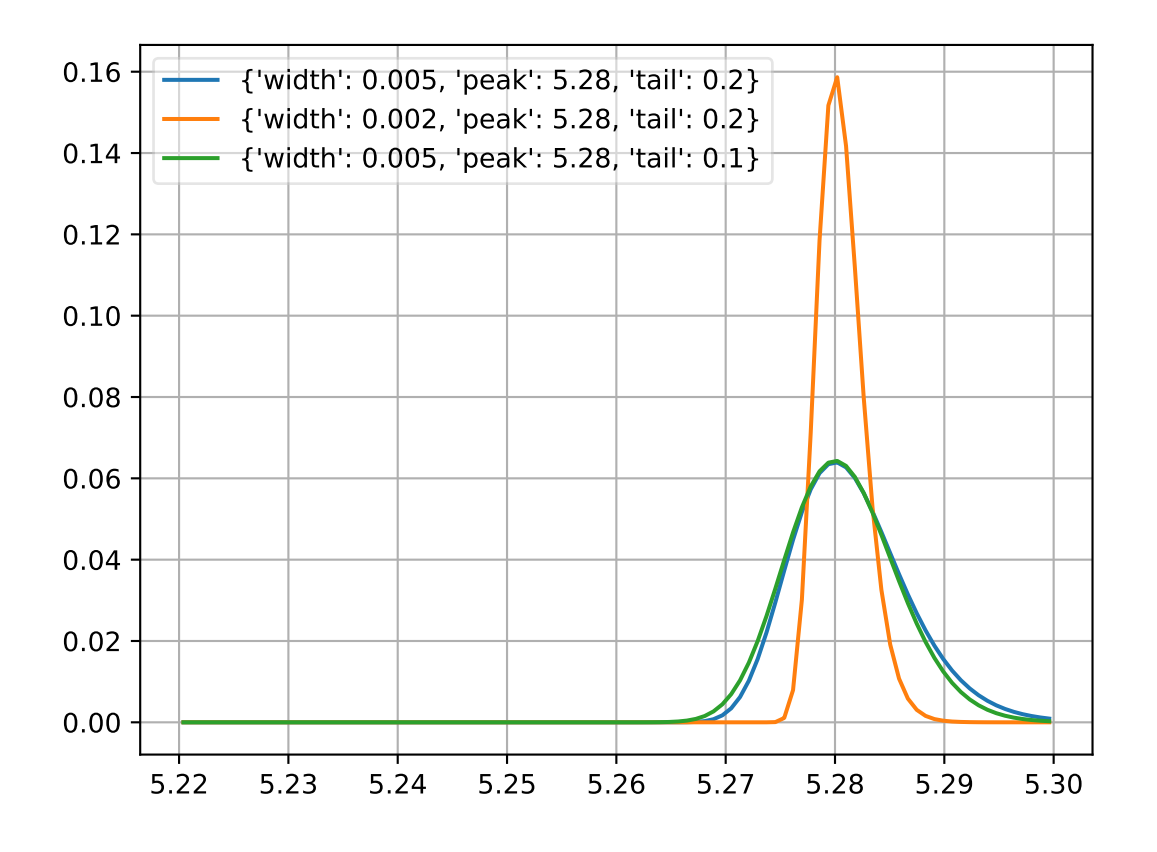

### <span id="page-30-0"></span>**1.3.9 argus**

<span id="page-30-1"></span>probfit.pdf.**argus**(*double x*, *double c*, *double chi*, *double p*) → double Unnormalized argus distribution

$$
f(x; c, \chi, p) = \frac{x}{c^2} \left( 1 - \frac{x^2}{c^2} \right) \exp \left( -\frac{1}{2} \chi^2 \left( 1 - \frac{x^2}{c^2} \right) \right)
$$

Note: [http://en.wikipedia.org/wiki/ARGUS\\_distribution](http://en.wikipedia.org/wiki/ARGUS_distribution)

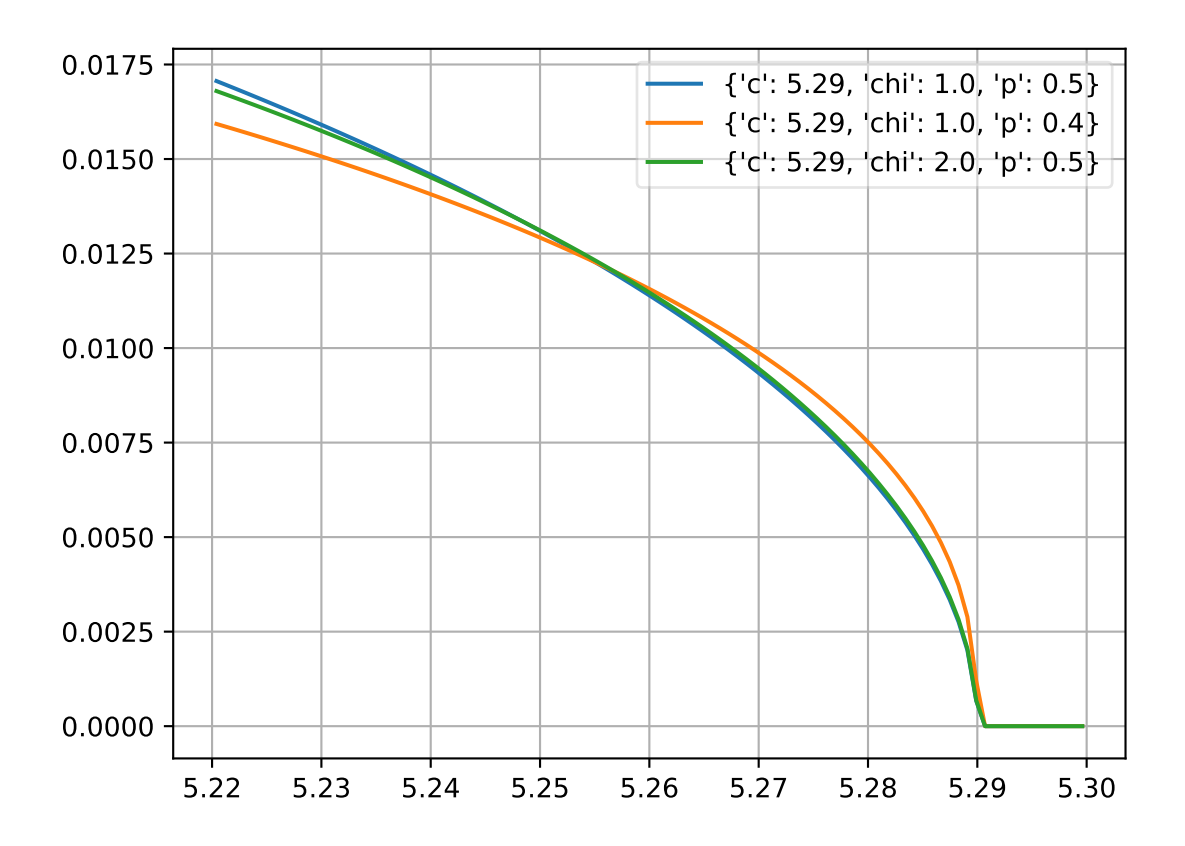

### <span id="page-32-9"></span><span id="page-32-0"></span>**1.3.10 linear**

<span id="page-32-6"></span>probfit.pdf.**linear**() \_Linear()

Linear function.

 $f(x; m, c) = mx + c$ 

### <span id="page-32-1"></span>**1.3.11 poly2**

<span id="page-32-7"></span>probfit.pdf.**poly2**(*double x*, *double a*, *double b*, *double c*) → double Parabola

$$
f(x;a,b,c) = ax^2 + bx + c
$$

### <span id="page-32-2"></span>**1.3.12 poly3**

<span id="page-32-8"></span>probfit.pdf.**poly3**(*double x*, *double a*, *double b*, *double c*, *double d*) → double Polynomial of third order

$$
f(x; a, b, c, d) = ax3 + bx2 + cx + d
$$

### <span id="page-32-3"></span>**1.3.13 JohnsonSU**

<span id="page-32-5"></span>probfit.pdf.**johnsonSU**()

\_JohnsonSU(xname='x')

Normalized JohnsonSU [1]\_.

$$
f(x; \mu, \sigma, \nu, \tau) = \frac{1}{\lambda \sqrt{2\pi}} \frac{1}{\sqrt{1 + \left(\frac{x-\xi}{\lambda}\right)}} e^{-\frac{1}{2}\left(-\nu + \frac{1}{\tau}\sinh^{-1}\left(\frac{x-\xi}{\lambda}\right)\right)^2}
$$

where

$$
\lambda = \sigma \times \left(\frac{1}{2}(\exp(\tau^2) - 1)\left(\exp(\tau^2)\cosh(-\nu\tau) + 1\right)\right)^{-\frac{1}{2}}
$$

and

$$
\xi = \mu + \lambda \exp\left(\frac{\tau^2}{2}\right) \sinh\left(\nu \tau\right)
$$

### <span id="page-32-4"></span>**1.3.14 Exponential**

probfit.pdf.**exponential**()

\_Exponential(xname='x')

Exponential  $[1]$ .

$$
f(x; \tau) = \begin{cases} \exp(-\lambda x) & \text{if } \ge 0\\ 0 & \text{if } < 0 \end{cases}
$$

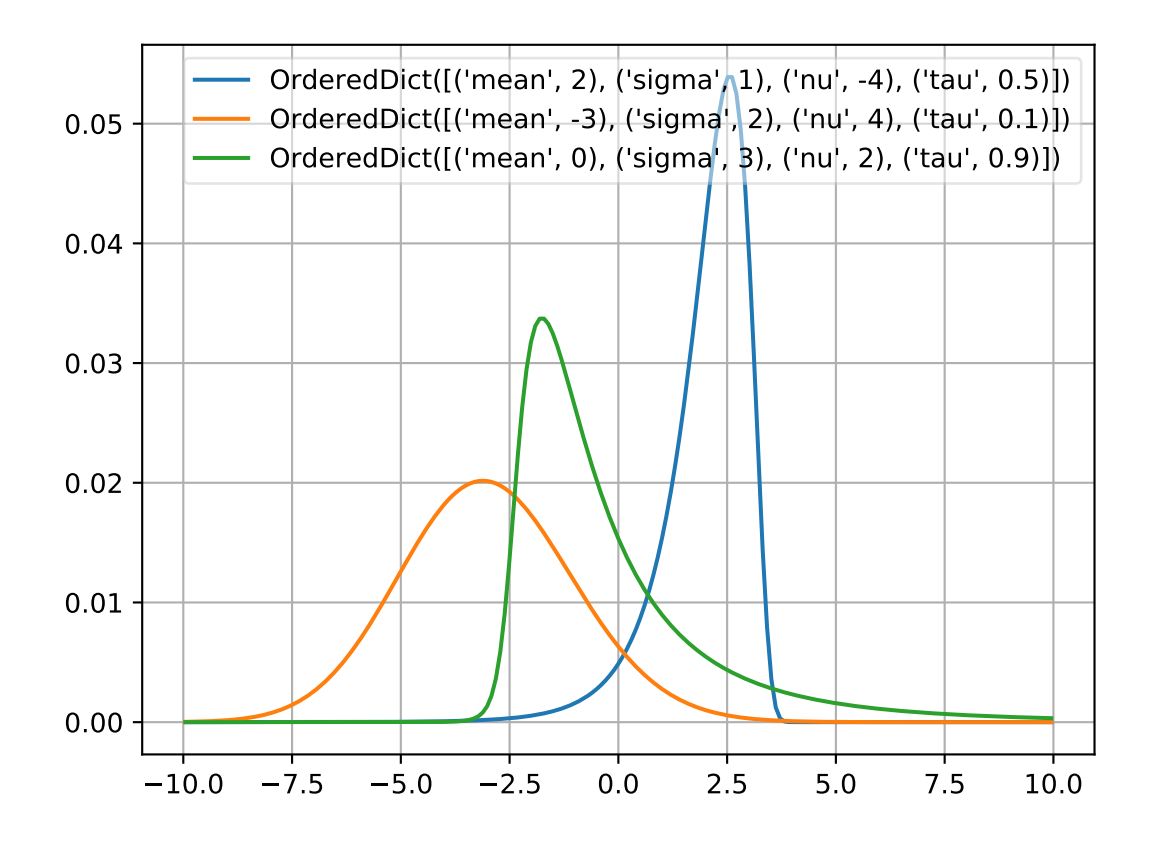

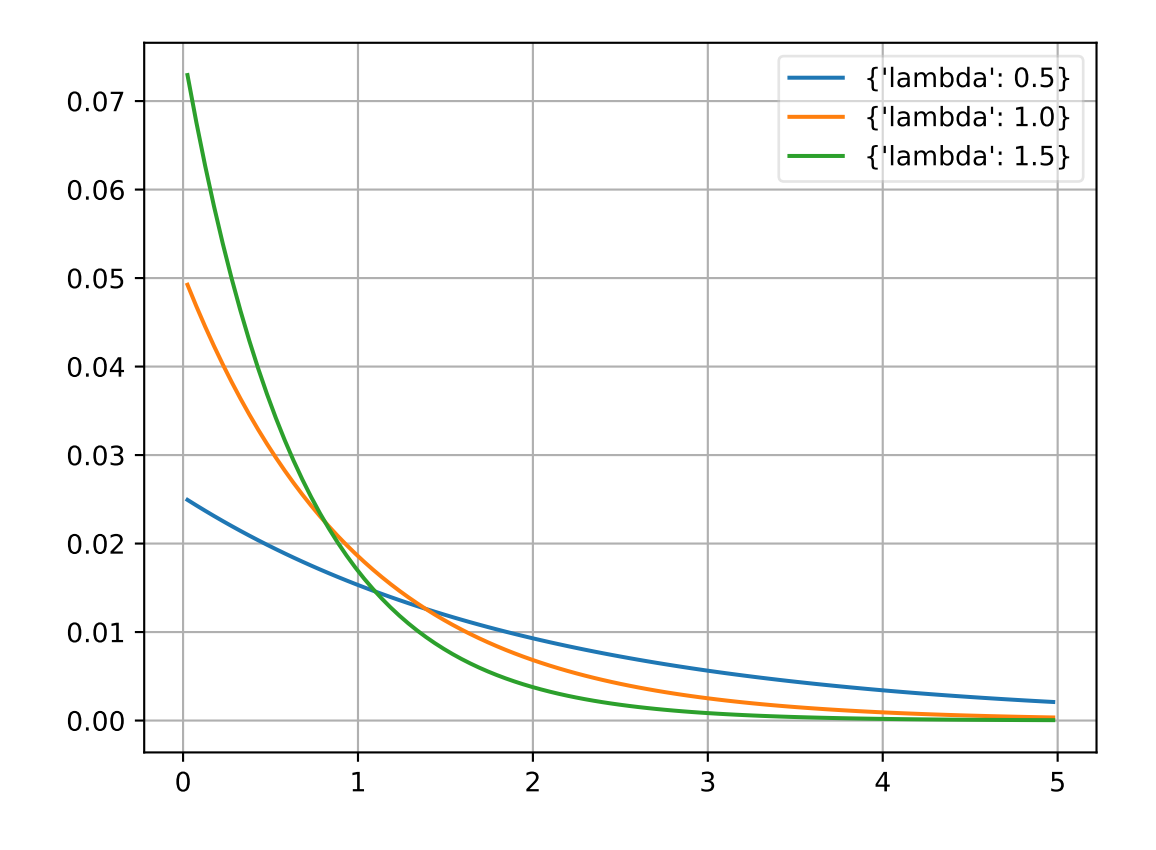

### <span id="page-35-4"></span><span id="page-35-0"></span>**1.3.15 Polynomial**

<span id="page-35-3"></span>**class** probfit.pdf.**Polynomial**(*order*, *xname='x'*) Polynomial.

$$
f(x; c_i) = \sum_{i < \text{order}} c_i x^i
$$

User can supply order as integer in which case it uses  $(c_0... c_n+1)$  default or the list of coefficient name which the first one will be the lowest order and the last one will be the highest order. (order=1 is a linear function)

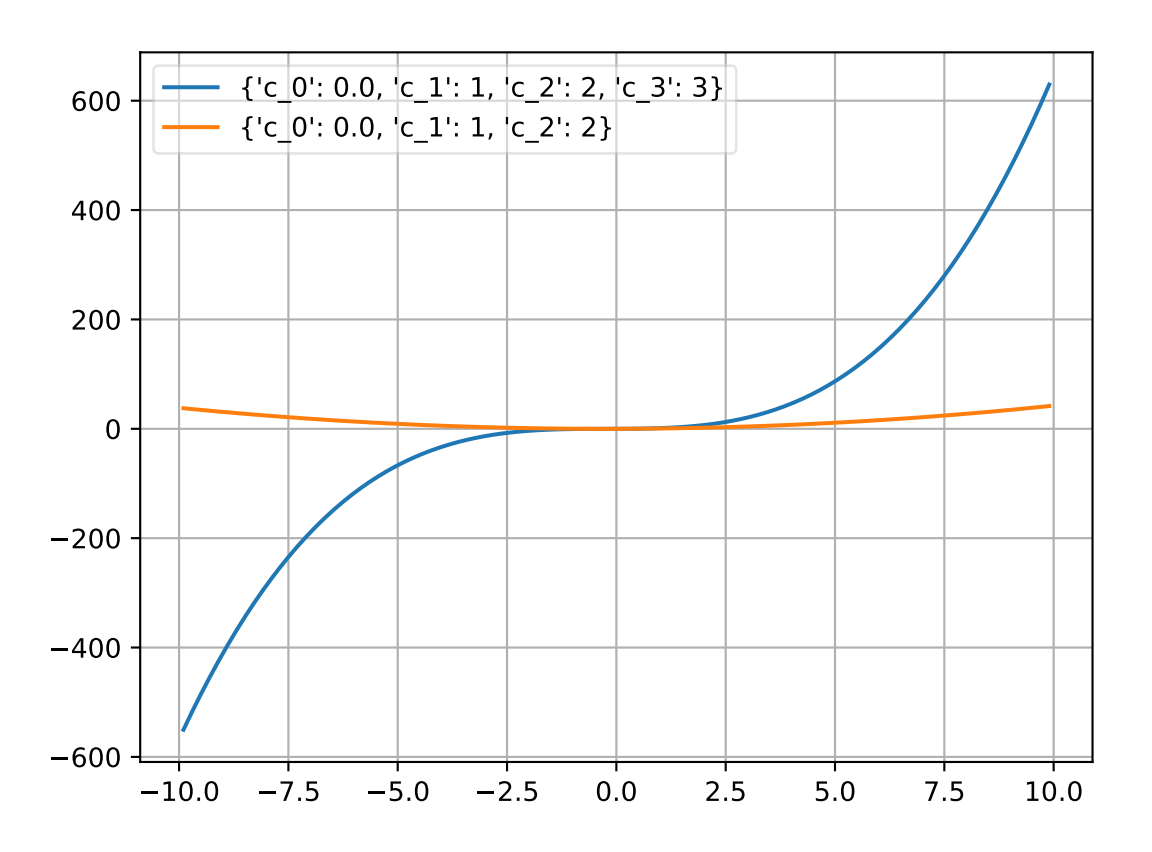

### <span id="page-35-1"></span>**1.3.16 HistogramPdf**

<span id="page-35-2"></span>**class** probfit.pdf.**HistogramPdf**(*hy*, *binedges*, *xname='x'*) A histogram PDF. User supplies a template histogram with bin contents and bin edges. The histogram does not have to be normalized. The resulting PDF is normalized.

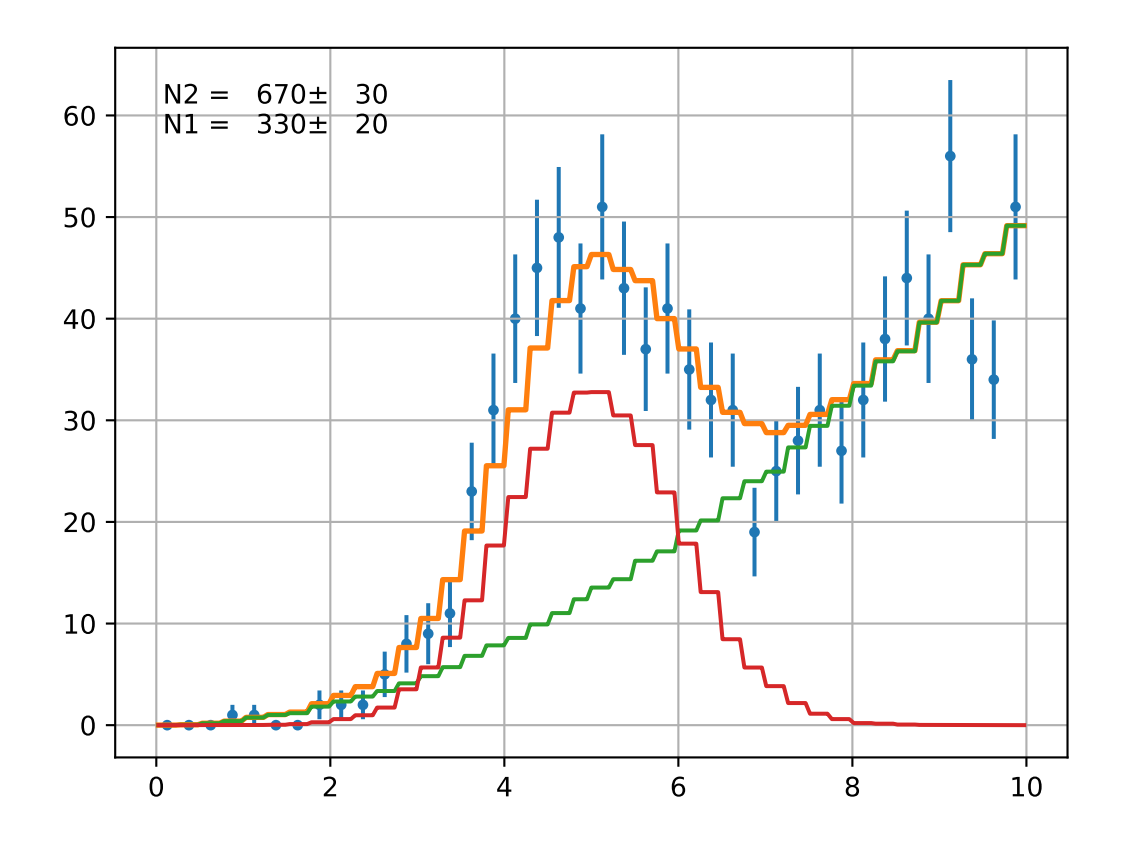

## <span id="page-37-7"></span><span id="page-37-0"></span>**1.4 Useful Utility Function**

### <span id="page-37-1"></span>**1.4.1 vector\_apply**

<span id="page-37-4"></span>probfit.nputil.**vector\_apply**(*f*, *x*, *\*arg*)

Apply f to array x with given arguments fast.

This is a fast version of:

np.array([f(xi,\*arg) **for** xi **in** x ])

useful when you try to plot something.

### <span id="page-37-2"></span>**1.4.2 draw\_pdf**

<span id="page-37-5"></span>probfit.plotting.**draw\_pdf**(*f*, *arg*, *bound*, *bins=100*, *scale=1.0*, *density=True*, *normed\_pdf=False*, *ax=None*, *\*\*kwds*)

draw pdf with given argument and bounds.

#### Arguments

- f your pdf. The first argument is assumed to be independent variable
- arg argument can be tuple or list
- bound tuple(xmin, xmax)
- bins number of bins to plot pdf. Default 100.
- scale multiply pdf by given number. Default 1.0.
- density plot density instead of expected count in each bin (pdf\*bin width). Default True.
- normed\_pdf Normalize pdf in given bound. Default False
- The rest of keyword argument will be pass to pyplot.plot

#### Returns

x, y of what's being plot

### <span id="page-37-3"></span>**1.4.3 draw\_compare\_hist**

<span id="page-37-6"></span>probfit.plotting.**draw\_compare\_hist**(*f*, *arg*, *data*, *bins=100*, *bound=None*, *ax=None*, *weights=None*, *normed=False*, *use\_w2=False*, *parts=False*, *grid=True*)

draw histogram of data with poisson error bar and  $f(x, *arg)$ .

```
data = np.random.random(10000)f = qaussian
draw_compare_hist(f, {'mean':0,'sigma':1}, data, normed=True)
```
#### Arguments

- f
- arg argument pass to f. Can be dictionary or list.
- data data array
- <span id="page-38-2"></span>• bins number of bins. Default 100.
- bound optional boundary of plot in tuple form. If *None* is given, the bound is determined from min and max of the data. Default *None*
- weights weights array. Default None.
- **normed** optional normalized data flag. Default False.
- use\_w2 scaled error down to the original statistics instead of weighted statistics.
- parts draw parts of pdf. (Works with AddPdf and Add2PdfNorm). Default False.

### <span id="page-38-0"></span>**1.4.4 draw\_residual**

<span id="page-38-1"></span>probfit.plotting.**draw\_residual**(*x*, *y*, *yerr*, *xerr*, *show\_errbars=True*, *ax=None*, *zero\_line=True*,

*grid=True*, *\*\*kwargs*)

Draw a residual plot on the axis.

By default, if show\_errbars if True, residuals are drawn as blue points with errorbars with no endcaps. If show\_errbars is False, residuals are drawn as a bar graph with black bars.

#### Arguments

- x array of numbers, x-coordinates
- y array of numbers, y-coordinates
- yerr array of numbers, the uncertainty on the y-values
- xerr array of numbers, the uncertainty on the x-values
- show\_errbars If True, draw the data as a bar plot, else as an errorbar plot
- **ax** Optional matplotlib axis instance on which to draw the plot
- zero\_line If True, draw a red line at  $y = 0$  along the full extent in x
- grid If True, draw gridlines
- kwargs passed to ax.errorbar (if show errbars is True) or ax.bar (if show errbars if False)

#### Returns

The matplotlib axis instance the plot was drawn on.

## **COOKBOOK**

## <span id="page-40-1"></span><span id="page-40-0"></span>**2.1 Tell probfit to use my analytical integral**

probfit checks for a method integrate (bound, nint, \*arg). If such method is available it calls that method to compute definite integral. If not it falls back to simpson3/8 integration (cubic approximation).

```
from probfit import integrate1d
def line(x, m, c):
    return m*x+c
# compute integral of line from x=(0,1) using 10 intevals with m=1. and c=2.
# all probfit internal use this
# no integrate method available probfit use simpson3/8
print integrate1d(line, (0, 1), 10, (1., 2.))
# Let us illustrate the point by forcing it to have integral that's off by
# factor of two
def wrong_line_integral(bound, nint, m, c):
   a, b = boundreturn 2*(m*(b**2/2,-a**2/2.)+c*(b-a)) # I know this is wrong
line.integrate = wrong_line_integral
# line.integrate = lambda bound, nint, m, c: blah blah # this works too
# yes off by factor of two
print integrate1d(line, (0,1), 10, (1.,2.))
```
### **THREE**

## **DEVELOPMENT**

<span id="page-42-0"></span>Contributions to probfit are welcome. You should fork the repository, create a branch in your fork, and then [open a](https://github.com/scikit-hep/probfit/pulls) [pull request.](https://github.com/scikit-hep/probfit/pulls)

Developing probfit requires a few dependencies, in addition to those required for users. The following commands should create a suitable environment, assuming you've cloned your fork of probfit and are in the repository root. (You may wish to work inside a virtual environment to isolate these packages from your system install.)

\$ pip install cython pytest pytest-mpl pylint flake8 sphinx sphinx\_rtd\_theme \$ make build

Installing [Cython](http://cython.org/) will allow you to build the C extensions. [Pylint](https://www.pylint.org/) and [flake8](https://pypi.python.org/pypi/flake8) are used for linting, [pytest](http://doc.pytest.org/) for testing, and [Sphinx](http://www.sphinx-doc.org/) for generating the HTML documentation.

When developing, be sure to regularly run the test suite to see if anything's broken. The suite is run automatically against Python 2 and 3 when you open a pull request, and also when you push subsequent commits. It can be run locally with:

```
$ make test
$ make code-analysis
```
To build and view the documentation, run make doc-show.

For a list of everything you can do, run make help. If you run into any trouble, please open an issue.

## **FOUR**

## **DOWNLOAD & INSTALL**

<span id="page-44-0"></span>From pip:

pip install probfit

or get the latest development from github:

pip install git+https://github.com/scikit-hep/probfit.git

## **FIVE**

## **TUTORIAL**

<span id="page-46-0"></span>The tutorial consists of an IPython notebook in the tutorial directory. You can [view it online](http://nbviewer.ipython.org/urls/raw.github.com/scikit-hep/probfit/master/tutorial/tutorial.ipynb) too.

**SIX**

## **COMMONLY USED API**

<span id="page-48-0"></span>Refer to *[Full API Documentation](#page-6-0)* for complete reference.

## <span id="page-48-1"></span>**6.1 Cost Functions**

Refer to *[Cost Function](#page-6-1)*.

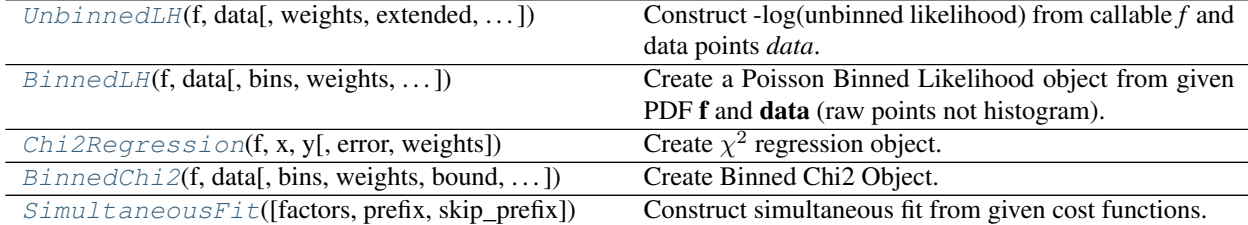

## <span id="page-48-2"></span>**6.2 Functors**

Refer to *[Functor](#page-17-0)*

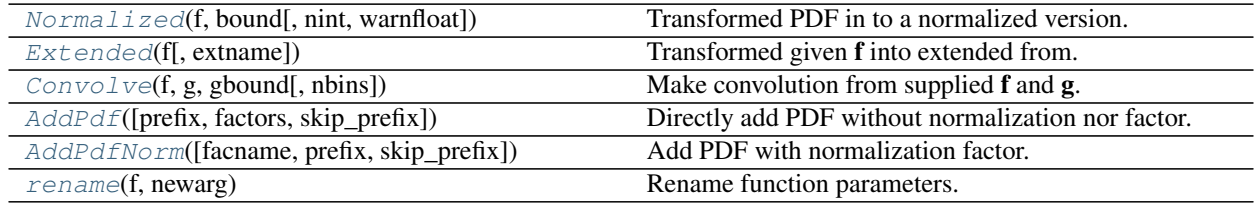

#### And corresponding decorator

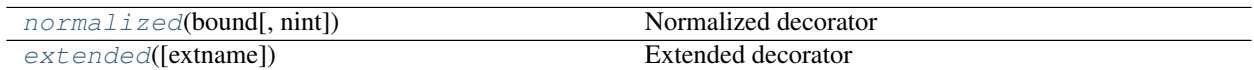

## <span id="page-49-0"></span>**6.3 Builtin Functions**

Refer to *[Builtin PDF](#page-22-2)*. This list can grow: implement your favorite function and send us pull request.

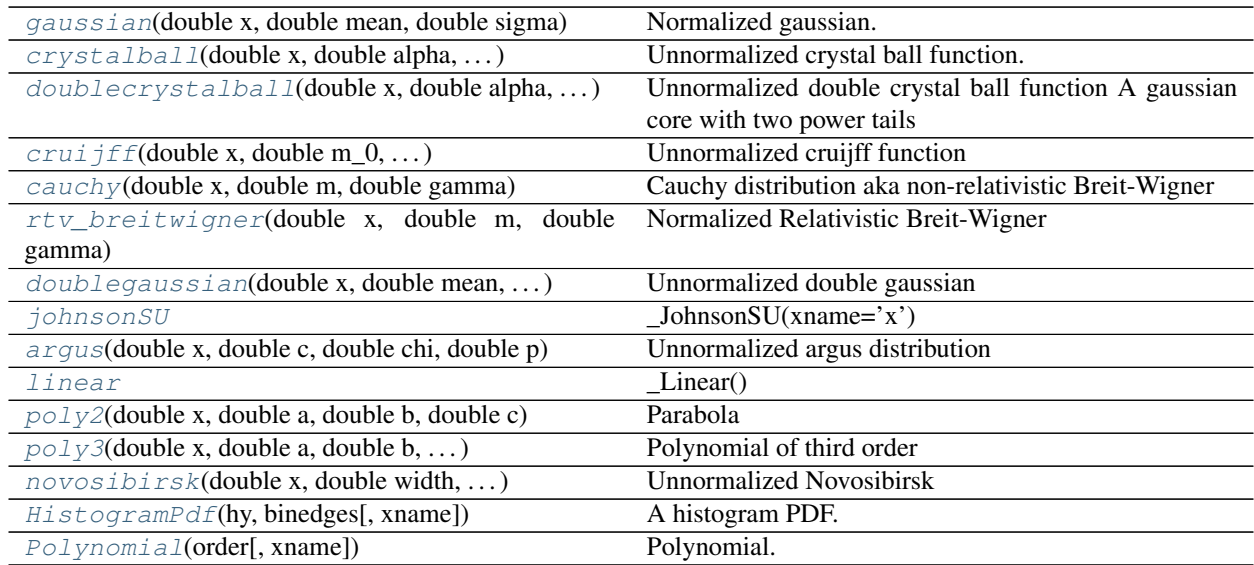

## <span id="page-49-1"></span>**6.4 Useful utility**

You may find these functions useful in interactive environment.

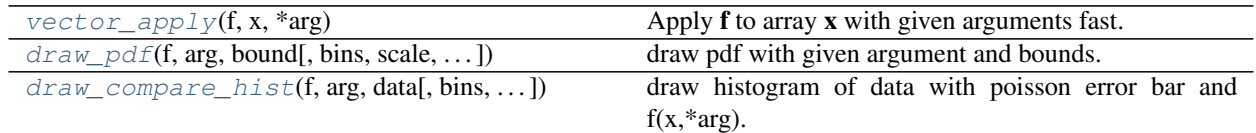

## **SEVEN**

## **COOKBOOK**

<span id="page-50-0"></span>Cookbook recipies are at *[Cookbook](#page-40-0)*.

## **EIGHT**

## **DEVELOPMENT**

<span id="page-52-0"></span>If you'd like to develop with the probfit source code, see the *[Development](#page-42-0)* section.

## **INDEX**

## <span id="page-54-0"></span>Symbols

\_\_call\_\_() (*probfit.costfunc.BinnedChi2 method*), [12](#page-15-1) \_\_call\_\_() (*probfit.costfunc.BinnedLH method*), [7](#page-10-1) \_\_call\_\_() (*probfit.costfunc.Chi2Regression method*), [10](#page-13-3) \_\_call\_\_() (*probfit.costfunc.SimultaneousFit method*), [13](#page-16-3) \_\_call\_\_() (*probfit.costfunc.UnbinnedLH method*), [4](#page-7-1)

## A

AddPdf (*class in probfit.functor*), [16](#page-19-3) AddPdfNorm (*class in probfit.functor*), [18](#page-21-2) args and error for() (*probfit.costfunc.SimultaneousFit method*), [13](#page-16-3) argus() (*in module probfit.pdf*), [27](#page-30-2)

## B

BinnedChi2 (*class in probfit.costfunc*), [11](#page-14-2) BinnedLH (*class in probfit.costfunc*), [5](#page-8-2) BlindFunc (*class in probfit.functor*), [16](#page-19-3)

## C

cauchy() (*in module probfit.pdf*), [20](#page-23-4) Chi2Regression (*class in probfit.costfunc*), [10](#page-13-3) Convolve (*class in probfit.functor*), [15](#page-18-2) cruijff() (*in module probfit.pdf*), [24](#page-27-4) crystalball() (*in module probfit.pdf*), [23](#page-26-2)

## D

doublecrystalball() (*in module probfit.pdf*), [24](#page-27-4) doublegaussian() (*in module probfit.pdf*), [26](#page-29-4) draw() (*probfit.costfunc.BinnedChi2 method*), [12](#page-15-1) draw() (*probfit.costfunc.BinnedLH method*), [7](#page-10-1) draw() (*probfit.costfunc.Chi2Regression method*), [10](#page-13-3) draw() (*probfit.costfunc.SimultaneousFit method*), [13](#page-16-3) draw() (*probfit.costfunc.UnbinnedLH method*), [4](#page-7-1) draw\_compare\_hist() (*in module probfit.plotting*), [34](#page-37-7) draw\_pdf() (*in module probfit.plotting*), [34](#page-37-7) draw\_residual() (*in module probfit.plotting*), [35](#page-38-2) draw\_residual() (*probfit.costfunc.BinnedLH method*), [8](#page-11-0)

draw\_residual() (*probfit.costfunc.Chi2Regression method*), [10](#page-13-3) draw\_residual() (*probfit.costfunc.UnbinnedLH method*), [4](#page-7-1)

### E

exponential() (*in module probfit.pdf*), [29](#page-32-9) extended (*class in probfit.decorator*), [19](#page-22-6) Extended (*class in probfit.functor*), [14](#page-17-5)

## G

gaussian() (*in module probfit.pdf*), [20](#page-23-4)

## H

HistogramPdf (*class in probfit.pdf*), [32](#page-35-4)

### J

johnsonSU() (*in module probfit.pdf*), [29](#page-32-9)

## L

linear() (*in module probfit.pdf*), [29](#page-32-9)

## N

normalized (*class in probfit.decorator*), [19](#page-22-6) Normalized (*class in probfit.functor*), [14](#page-17-5) novosibirsk() (*in module probfit.pdf*), [26](#page-29-4)

## P

poly2() (*in module probfit.pdf*), [29](#page-32-9) poly3() (*in module probfit.pdf*), [29](#page-32-9) Polynomial (*class in probfit.pdf*), [32](#page-35-4)

### R

rename() (*in module probfit.funcutil*), [19](#page-22-6) rtv\_breitwigner() (*in module probfit.pdf*), [22](#page-25-2)

### S

- show() (*probfit.costfunc.BinnedChi2 method*), [12](#page-15-1)
- show() (*probfit.costfunc.BinnedLH method*), [8](#page-11-0)
- show() (*probfit.costfunc.Chi2Regression method*), [10](#page-13-3)
- show() (*probfit.costfunc.SimultaneousFit method*), [13](#page-16-3)

show() (*probfit.costfunc.UnbinnedLH method*), [5](#page-8-2) SimultaneousFit (*class in probfit.costfunc*), [13](#page-16-3)

## $\bigcup$

UnbinnedLH (*class in probfit.costfunc*), [3](#page-6-4)

## V

vector\_apply() (*in module probfit.nputil*), [34](#page-37-7)